Требования к организации и проведению муниципального этапа всероссийской олимпиады школьников по технологии в 2023-2024 учебном году утверждены на заседании региональной предметно-методической комиссии по технологии (Протокол № 1 от 30.09.2023**)**

# **Требования к организации и проведению муниципального этапа всероссийской олимпиады школьников по технологии в 2023-2024 учебном году**

#### **1. Общие положения**

Настоящие требования к организации и проведению муниципального этапа всероссийской олимпиады школьников (далее – олимпиада) по технологии составлены в соответствии с Порядком проведения всероссийской олимпиады школьников, утвержденным приказом Министерства просвещения Российской Федерации от 27.11.2020 № 678 «Об утверждении Порядка проведения всероссийской олимпиады школьников», Методическими рекомендациями по организации и проведению школьного и муниципального этапов всероссийской олимпиады школьников по технологии в 2023/2024 учебном году, утвержденными на заседании центральной предметно-методической комиссии всероссийской олимпиады школьников по технологии (протокол № 2 от 13.06.2023).

Олимпиада по технологии проводится в целях выявления и развития у обучающихся творческих способностей и интереса к научной (научноисследовательской) деятельности, пропаганды научных знаний.

Сроки окончания муниципального этапа – не позднее 25 декабря 2023 года.

Форма проведения олимпиады – очная. При проведении олимпиады допускается использование информационно-коммуникационных технологий в части организации выполнения олимпиадных заданий, анализа и показа олимпиадных заданий, процедуры апелляции при условии соблюдения требований законодательства Российской Федерации в области защиты персональных данных.

Решение о проведении муниципального этапа олимпиады с использованием информационно-коммуникационных технологий принимается организатором муниципального этапов олимпиады по согласованию с министерством образования и науки Тамбовской области.

В целях развития у обучающихся творческих способностей и интереса к научной, научно-исследовательской деятельности, пропаганды научных знаний создана региональная площадка в информационнокоммуникационной сети «Интернет» - сайт о всероссийской олимпиаде школьников в Тамбовской области <https://olympiada.68edu.ru/>

1

### **2. Состав участников муниципального этапа олимпиады по технологии**

Участниками муниципального этапа олимпиады по технологии являются обучающиеся 7–11 классов общеобразовательных организаций.

На муниципальном этапе олимпиады принимают индивидуальное участие:

участники школьного этапа олимпиады текущего учебного года, набравшие необходимое для участия в муниципальном этапе олимпиады количество баллов, установленное организатором муниципального этапа олимпиады;

победители и призёры муниципального этапа олимпиады предыдущего учебного года, продолжающие обучение в организациях, осуществляющих образовательную деятельность по образовательным программам основного общего и среднего общего образования.

Победители и призёры муниципального этапа предыдущего года вправе выполнять олимпиадные задания, разработанные для более старших классов по отношению к тем, в которых они проходят обучение. В случае их прохождения на последующие этапы олимпиады данные участники олимпиады выполняют олимпиадные задания, разработанные для класса, который они выбрали на муниципальном этапе олимпиады.

Участие в олимпиаде индивидуальное, олимпиадные задания выполняются участником самостоятельно, без помощи посторонних лиц.

# **3. Организация муниципального этапа олимпиады**

В соответствии с Порядком проведения всероссийской олимпиады школьников, организаторами муниципального этапа олимпиады являются органы местного самоуправления, осуществляющие управление в сфере образования (далее – ОМСУ).

Конкретные сроки проведения муниципального этапа олимпиады по технологии устанавливаются министерством образования и науки Тамбовской области. На основании приказа министерства образования и науки Тамбовской области от 28.08.2023 №2385 «Об организации проведения школьного и муниципального этапов всероссийской олимпиады школьников в 2023/24 учебном году на территории Тамбовской области» установлены следующие сроки: 04-05 декабря 2023 года. Начало проведения олимпиады: 10.00 часов.

Срок окончания муниципального этапа олимпиады: не позднее 25 декабря 2023 года.

В соответствии с Порядком проведения всероссийской олимпиады школьников, организаторами муниципального этапа олимпиады организатору необходимо:

не позднее, чем за 30 календарных дней подготовить и утвердить график проведения муниципального этапа олимпиады в соответствии со сроками, установленными министерством образования и науки Тамбовской области;

не позднее, чем за 15 календарных дней до начала проведения муниципального этапа олимпиады утвердить состав жюри и апелляционной комиссии по предмету;

не позднее, чем за 15 календарных дней подготовить и утвердить сроки, расписание и продолжительность проведения муниципального этапа олимпиады по предмету, перечень материально-технического оборудования, используемого при его проведении, процедуру регистрации участников олимпиады, анализа выполненных олимпиадных работ, их показа, а также рассмотрения апелляций участников олимпиады;

не позднее, чем за 15 календарных дней до проведения муниципального этапа олимпиады по предмету, подготовить и утвердить сроки дешифрования олимпиадных заданий, выдачи критериев и методики оценивания выполненных олимпиадных работ;

не позднее, чем за 10 календарных дней до даты начала муниципального этапа олимпиады по предмету (путем рассылки официальных писем, публикации на официальных Интернет- ресурсах) информировать руководителей органов местного самоуправления, осуществляющих управление в сфере образования, руководителей ОО, расположенных на территории соответствующих муниципальных образований, участников соответствующего этапа олимпиады и их родителей (законных представителей) о сроках и площадках проведения соответствующего этапа олимпиады по предмету, а также об утвержденных нормативных правовых актах, регламентирующих организацию и проведение соответствующего этапа олимпиады по предмету;

обеспечить создание специальных условий для участников муниципального этапа олимпиады по предмету с ограниченными возможностями здоровья (далее – ОВЗ) и детей-инвалидов, учитывающих состояние их здоровья, особенности психофизического развития с учетом требований Порядка;

организовать процедуру пересмотра индивидуальных результатов в случае выявления в протоколах жюри технических ошибок, допущенных при подсчёте баллов за выполнение заданий, и утверждения итоговых результатов муниципального этапа олимпиады по предмету с учётом внесенных изменений;

установить квоту победителей и призёров муниципального этапа олимпиады по предмету;

в срок до 21 календарного дня со дня последней даты проведения соревновательных туров утвердить итоговые результаты муниципального этапа олимпиады по предмету на основании протоколов жюри и опубликовать их на своем официальном сайте в сети Интернет.

Методическое обеспечение муниципального этапа олимпиады осуществляет региональная предметно-методическая комиссия (далее – РПМК) по предмету.

#### **4. Порядок проведения муниципального этапа олимпиады по технологии**

Места проведения олимпиады должны соответствовать санитарным нормам и требованиям Роспотребнадзора, установленным на момент проведения олимпиады.

Решение о проведении олимпиады с использованием информационно коммуникационных технологий принимается организатором соответствующего этапа олимпиады по согласованию с управлением образования и науки области.

Организатор соответствующего этапа олимпиады не позднее 10 календарных дней до начала олимпиады определяет механизм передачи заданий, бланков ответов, критериев и методики оценивания выполненных олимпиадных работ для работы жюри, входящих в комплект олимпиадных заданий (далее – комплект заданий).

Рекомендуется осуществлять передачу комплектов заданий в зашифрованном виде, либо в распечатанном виде, в закрытых конвертах (пакетах) в день проведения олимпиады по предмету.

Лицо, получившее материалы (в распечатанном либо электронном виде), несёт персональную ответственность за информационную безопасность переданных ему комплектов заданий и подписывает соглашение о неразглашении конфиденциальнойинформации.

Оргкомитет соответствующего этапа олимпиады:

собирает у участников олимпиады согласия на обработку персональных данных;

информирует участников о сроках, площадках проведения олимпиады, продолжительности и начале выполнения олимпиадных заданий, о правилах оформления выполненных олимпиадных работ, об основаниях для удаления с олимпиады, о времени и месте ознакомления с результатами олимпиады, о процедурах анализа заданий олимпиады и их решений, показа выполненных олимпиадных работ, порядке подачи и рассмотрения апелляций о несогласии с выставленными баллами, в том числе с использованием информационных стендов ОО – площадок проведения олимпиады;

обеспечивает выполнение требований к материально-техническому оснащению олимпиады по предмету;

проводит регистрацию участников в день проведения олимпиады по предмету;

обеспечивает тиражирование материалов в день проведения олимпиады;

назначает организаторов в аудитории проведения олимпиады по предмету;

обеспечивает контроль соблюдения выполнения участниками требований Порядка, оргмодели и иных локальных актов;

осуществляет кодирование (обезличивание) работ участников олимпиады;

осуществляет хранение работ участников олимпиады в течение

установленного срока;

обеспечивает своевременную передачу обезличенных работ членам жюри для проверки;

осуществляет декодирование работ участников олимпиады;

осуществляет подготовку и внесение данных в протокол предварительных результатов;

информирует участников о результатах выполнения ими олимпиадных заданий;

информирует участников о дате, времени и месте проведения процедур анализа выполненных олимпиадных заданий и их решений, показа работ и проведения процедуры апелляции по предмету;

организует проведение процедур анализа и показа выполненных олимпиадных заданий для участников олимпиады;

принимает заявления на апелляцию от участников олимпиады;

организует проведение апелляций по предмету.

В случаях проведения олимпиады с использованием информационно коммуникационных технологий порядок проведения определяется с учетом технических возможностей организатора и площадок проведения (пропускная способность канала Интернет, наличие соответствующего информационного ресурса, личных кабинетов участников и пр.).

Для участия в олимпиаде, участнику необходимо предъявить документ, удостоверяющий личность (паспорт), либо свидетельство о рождении (для участников, не достигших 14-летнего возраста).

При проведении олимпиады каждому участнику должно быть предоставлено отдельное рабочее место, оборудованное с учетом настоящих требований к проведению олимпиада по предмету.

Во время проведения соревновательных туров участникам запрещается:

общаться друг с другом, свободно перемещаться по аудитории (участникам разрешается общаться во время тура только с представителями оргкомитета, а также с дежурными преподавателями, находящимися в месте размещения участников);

обмениваться любыми материалами и предметами, использовать справочные материалы, средства связи и электронно-вычислительную технику, если иное не предусмотрено и не прописано в требованиях к проведению олимпиады по предмету;

покидать место проведения без разрешения организаторов или членов оргкомитета.

В случае нарушения установленных правил, участник олимпиады удаляется из аудитории, его работа аннулируется. В отношении удаленного участника составляется акт, который подписывается организаторами и членами оргкомитета.

Опоздание участников олимпиады к началу ее проведения, выход из аудитории участников по уважительной причине не дают им права на продление времени выполнения заданий соревновательного тура.

Во время выполнения олимпиадных заданий участник олимпиады

вправе покинуть аудиторию только по уважительной причине. При этом запрещается выносить олимпиадные задания (бланки заданий), черновики и бланки ответов.

В каждой аудитории, где проходят соревновательные туры, необходимо обеспечить наличие часов. Время начала и окончания соревновательного тура олимпиады фиксируется организатором на информационном стенде (школьной доске).

Все участники во время проведения олимпиады должны размещаться по 1 человеку за столом (партой). Рассадка осуществляется таким образом, чтобы участники олимпиады не могли видеть записи в бланках (листах) ответов других участников.

В местах проведения соревновательных туров олимпиады вправе присутствовать: представители организатора, оргкомитета и жюри, технические специалисты (в случае необходимости), а также граждане, аккредитованные в качестве общественных наблюдателей в порядке, установленном Министерством просвещения Российской Федерации. Общественным наблюдателям необходимо предъявить членам оргкомитета документы, подтверждающие их полномочия (удостоверение общественного наблюдателя, документ, удостоверяющий личность).

Все участники соответствующего этапа олимпиады обеспечиваются:

черновиками (при необходимости);

заданиями, бланками (листами) ответов;

необходимым оборудованием в соответствии с требованиями по каждому общеобразовательному предмету олимпиады.

До начала работы участники олимпиады под руководством организаторов в аудитории заполняют титульный лист. Титульный лист заполняется от руки разборчивым почерком буквами русского алфавита. Время инструктажа и заполнения титульного листа не включается во время выполнения олимпиадных заданий. После заполнения титульных листов участники одновременно приступают к выполнению заданий. Задания могут выполняться участниками на бланках (листах) ответов, выданных организаторами.

За 30 минут и за 5 минут до времени окончания выполнения заданий организаторам необходимо сообщить участникам о времени, оставшемся до завершения выполнения заданий. После окончания времени выполнения олимпиадных заданий все листы бумаги, используемые участниками в качестве черновиков, должны быть помечены словом «черновик». Черновики сдаются организаторам, членами жюри не проверяются, а также не подлежат кодированию.

Бланки (листы) ответов, которые после окончания выполнения работ всеми участниками передают их работы членам оргкомитета. Кодирование работ осуществляется шифровальной комиссией после выполнения олимпиадных заданий всеми участниками олимпиады. Работы участников олимпиады не подлежат декодированию до окончания проверки всех работ участников.

Участники олимпиады, досрочно завершившие выполнение олимпиадных заданий, могут сдать их организаторам и покинуть место проведения соревновательного тура. Участники олимпиады, досрочно завершившие выполнение олимпиадных заданий и покинувшие аудиторию, не имеют права вернуться для выполнения заданий или внесения исправлений в бланки (листы) ответов.

Муниципальный этап олимпиады состоит из *трех* туров индивидуальных состязаний участников (*теоретического, практического и презентации творческого проекта*).

Желательно устанавливать время выполнения теоретического и практического заданий одной параллелью в одной половине учебного дня. Если используется один пакет заданий нельзя проводить олимпиаду в одной параллели в один день, а в другой параллели в другой день. Защиту проектов целесообразно провести на следующий день. Участники делятся на возрастные группы – 7–8 классы, 9 класс; 10–11 классы.

*Теоретический* тур.

Длительность *теоретического* тура составляет:

7 – 8 классы – 2 академических часа (90 минут);

9 класс – 2 академических часа (90 минут);

10-11 классы – 2 академических часа (90 минут).

Расчет числа аудиторий определяется числом участников и посадочных мест в аудиториях. Проведению *теоретического* тура предшествует краткий инструктаж участников о правилах участия в олимпиаде.

*Практический* тур.

Длительность *практического* тура составляет:

7-8 классы – 4 академических часа (180 минут);

9 класс – 4 академических часа (180 минут);

10-11 классы – 4 академических часа (180 минут).

Участники выбирают вид практической работы, который они не имеют права менять до заключительного этапа.

В качестве аудиторий для выполнения практических работ по технологии лучше всего подходят *мастерские и кабинеты технологии* (по 15–20 рабочих мест), в которых оснащение и планировка рабочих мест создают оптимальные условия для проведения этого этапа. Для выполнения практических работ по робототехнике, 3D-моделированию и печати следует использовать специальные компьютерные классы. Кроме того, в каждом из них в качестве дежурных должны находиться представители организатора и/или оргкомитета соответствующего этапа олимпиады и/или члены жюри.

В аудитории, где проходит практический тур, должны постоянно находиться преподаватель для оперативного решения возникающих вопросов и механик для устранения неполадок оборудования. Проведению *практического* тура предшествует краткий инструктаж участников о правилах техники безопасности.

В мастерских и кабинетах должны быть таблицы-плакаты по

безопасным приёмам работы, распечатанные общие правила техники безопасности и правила техники безопасности по соответствующему виду выполняемых работ. Все документы должны быть прошиты, подписаны руководителем и инженером по технике безопасности того образовательного учреждения, где проводится олимпиада.

Для выполнения практического задания необходимо обеспечить обучающихся всем необходимым: рабочими местами индивидуального и коллективного использования, исправными инструментами, станками, измерительными инструментами, средствами защиты, спецодеждой и заготовками. Не позднее, чем за 10 дней (заранее) подготовить инструктивнометодическое письмо с перечнем необходимых материалов и инструментов для выполнения учащимися предлагаемой практической работы.

*В день проведения практического тура обязательно должно быть присутствие медицинского работника в образовательной организации,* а также наличиеукомплектованной медицинской аптечки в мастерских.

Третий тур – *Презентация творческого проекта.*

На защиту творческих проектов каждый участник олимпиады представляет выполненное изделие (проектный продукт), пояснительную записку и готовит презентацию проекта.

Длительность *презентации творческого проекта* для всех классов составляет 5–7 минут на человека.

Оценка творческого проекта муниципального этапа олимпиады по технологии для всех возрастных групп (7-8 классы, 9 класс, 10-11 классы) состоит из трех компонентов:

1) оценка пояснительной записки – максимум 10 баллов;

2) оценка изделия (проектного продукта) – максимум 20 баллов;

3) оценка выступления (презентации проекта) – максимум 10 баллов.

Обучающиеся могут представлять разнообразные проекты по виду доминирующей деятельности: исследовательские, практикоориентированные, творческие, игровые.

Для проведения *презентации творческого проекта* необходимы аудитории (демонстрационный или актовый зал), в которых необходимо наличие следующего: компьютера, мультимедийного оборудования, экрана, устройства для крепления плакатов и изделий, демонстрационные столы, приспособления для крепления экспонатов, столы для жюри, таймер.

**Тема проектных работ** участников олимпиады по технологии на 2023/2024 учебного года *«Время созидать».*

#### **5. Примеры заданий муниципального этапа олимпиады**

Всероссийская олимпиада школьников по технологии на муниципальном этапе проводится по трём профилям – «Техника, технологии и техническое творчество», «Культура дома, дизайн и технологии», «Робототехника», «Информационная безопасность».

Олимпиадные задания теоретического тура олимпиады состоят из двух

частей:

а) первая часть – общая, где участники выполняют теоретические задания в форме письменного ответа на вопросы, одинаковые для всех профилей (составляет 25% от общего количества вопросов);

б) вторая часть – специальная, где участники отвечают на теоретические вопросы и выполняют творческое задание соответствующего профиля «Техника, технологии и техническое творчество», «Культура дома, дизайн и технологии», «Робототехника», «Информационная безопасность».

При составлении олимпиадных заданий необходимо учитывать реальный уровень знаний испытуемых, поэтому муниципальным предметнометодическим комиссиям необходимо подготовить задания отдельно для участников возрастных трех групп.

При формировании пакета заданий необходимо учитывать ранее изученный материал обучающимися согласно федеральным государственным образовательным стандартам начального, основного общего и среднего общего образований, примерных образовательных программ, примерных программ предметной области «Технология», учитывать региональные особенности и реализовывать принцип равных и доступных условий.

В **теоретическом туре** муниципального этапа олимпиады по технологии представлены задания, состоящие из вопросов и творческого задания, согласно таблице, приведенной ниже, раскрывающих требования к результатам освоения основной образовательной программы на уровне основного и среднего общего образования, планируемые результаты и примерное содержание учебного предмета «Технология» представленные в Примерных основных образовательных программах основного и среднего общего образования, при этом уровень их сложности должен быть определен таким образом, чтобы, на их решение участник смог затратить в общей сложности не более 90 минут.

Задания теоретического тура муниципального этапа олимпиады по технологии представлены отдельно для участников следующих групп: обучающиеся 7–8 классов; 9 классов, 10–11 классов общеобразовательных организаций.

# *Распределение вопросов в заданиях теоретического тура для обучающихся 7–11 классов муниципального этапа олимпиады по*

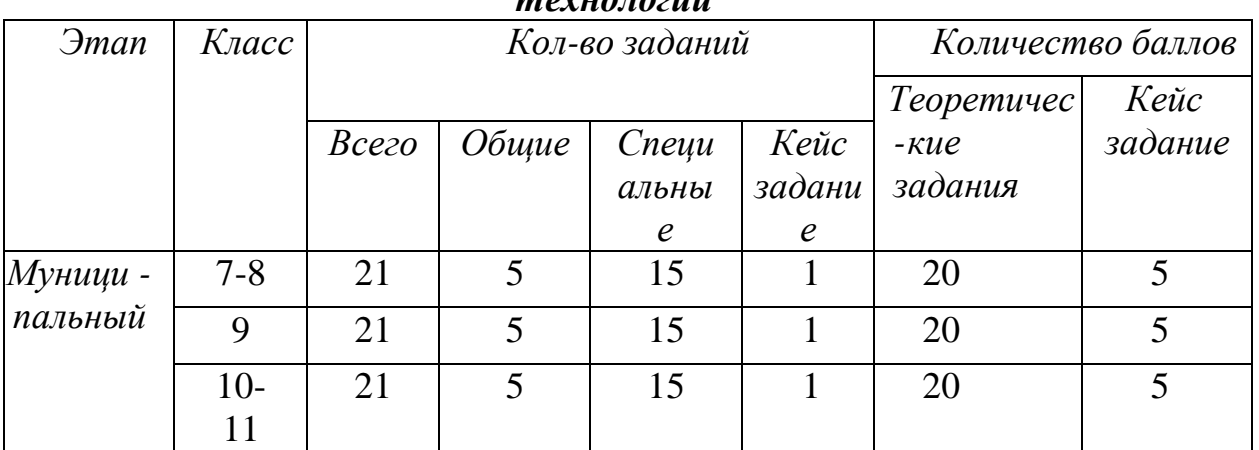

*технологии*

### **Перечень тем для разработки заданий теоретического тура муниципального этапа олимпиады по технологии**

Теоретические задания должны отражать следующие разделы школьной программы предмета «Технология» для всех участников олимпиады.

# **Общие разделы**

1. Дизайн.

2. Лазерные технологии. Нанотехнологии (принципы реализации, области применения).

3. Основы предпринимательства.

4. Производство и окружающая среда.

5. Профориентация и самоопределение.

6. Социальные технологии.

7. Структура производства: потребности, ресурсы, технологические системы, процессы,контроль, сбыт.

8. Техники и технологии в развитии общества. История техники и технологий.

9. Черчение.

10. Электротехника и электроника. Способы получения, передачи и использованияэлектроэнергии. Альтернативная энергетика.

**Разделы по профилю «Техника, технологии и техническое творчество»**

1. Автоматика и автоматизация промышленного производства.

- 2. Инженерная и техническая графика.
- 3. Материаловедение древесины, металлов, пластмасс.
- 4. Машиноведение.
- 5. Ремонтно-строительные работы (технология ведения дома).
- 6. Робототехника.
- 7. Техническое творчество.
- 8. Техносфера.

9. Технологии производства и обработки материалов (конструкционных и др.).

10. Художественная обработка материалов.

#### **Разделы по профилю «Культура дома, дизайн и технологии»**

- 1. Декоративно-прикладное творчество.
- 2. Интерьер.
- 3. История костюма.
- 4. Конструирование и моделирование швейных изделий.
- 5. Материаловедение текстильных материалов.
- 6. Машиноведение.

7. Технологии производства и обработки материалов (пищевых продуктов, текстильныхматериалов и др.).

8. Художественная обработка материалов.

# **Разделы по профилю «Робототехника»**

1. Механические передачи. Задачи на определение типа передачи по ее элементам. Расчет передаточного отношения (зубчатая передача, ременная передача, винтовая, фрикционная).

2. Задачи на чтение и расчет кинематических схем.

3. Равномерное движение (движение одного или нескольких объектов, средняя скорость).

4. Равнопеременное движение (движение одного или нескольких объектов).

5. Последовательное и параллельное соединение проводников в электрической цепи. Смешанное соединение проводников.

6. Виды графов (изоморфность графов, связность графов, ориентированные графы, деревья, взвешенные графы).

7. Обход графа. Задача о Кенигсбергских мостах. Теорема Эйлера (задачи о возможности изобразить заданную фигуру одним росчерком пера, не отрывая его от бумагии не проводя ни одной линии дважды).

8. Пути и циклы в графах.

- 9. Задача о кратчайшем пути.
- 10. Алгоритм. Различные способы представления алгоритма (программный код,псевдокод, блок схемы).

11. Оценка сложности алгоритма. Оптимизация алгоритма.

12. Действие исполнителя в обстановке по заданному алгоритму (робот-чертежник,робот-муравей на клетчатом поле).

13. Составление программы для исполнителя в обстановке (роботчертежник, робот-муравей на клетчатом поле).

14. Массивы (одномерные и многомерны). Сортировка массивов.

15. Датчики. Работа с датчика. Анализ показаний датчиков. Работа с данными,представленными в разном виде (таблица, график и так далее).

16. Логические табличные задачи.

17. Кодирование информации.

18. Алгоритмы движения робота по линии (пропорциональный, дифференциальный иинтегральный регуляторы, смешанные регуляторы).

19. Фильтрация данных.

20. Логические основы компьютера.

21. Алгебра логики.

22. Логические операции.

23. Схемы Эйлера.

24. Упрощение логических выражений.

25. Построение таблицы по логическому выражению.

26. Построение логического выражения по таблице истинности.

27. Работа с микросхемами. Реализация на микросхемах заданных логических функций.

28. Программирование микроконтроллеров семейства Arduino.

29. Понятие цифрового и аналогового сигнала.

30. Базовые понятие о микроэлектронике: правила коммутации, свойства электронныхкомпонентов.

# **Разделы по профилю «Информационная безопасность»**

1. Технологии получения, обработки и использования информации.

2. Кодирование информации.

3. Взаимовлияние уровня развития науки, техники и технологии и рынка товаров и услуг.

4. Современные технологии отраслей промышленности.<br>5. Значение инновационной деятельности предприятия

5. Значение инновационной деятельности предприятия в условиях конкуренции.

6. Методы сбора и систематизации информации. Способы хранения информации.

Для проведения **практического тура** разработаны практические задания по профилям, согласно приведенной ниже в таблице, уровень сложности которых определен таким образом, чтобы на их выполнение участник муниципального этапа олимпиады смог затратить в общей сложности не более 180 минут. В 2023-2024 учебном году практический тур по профилю «Информационная безопасность» не предусмотрен.

*Рекомендованные виды практических работ для обучающихся 7–11 классовмуниципального этапа олимпиады по технологии*

| Вид практики                                   | Класс  |                |        |           |
|------------------------------------------------|--------|----------------|--------|-----------|
|                                                | 7      | 8              | 9      | $10 - 11$ |
| Общие практические работы                      |        |                |        |           |
| 3D-моделирование и печать                      | $^{+}$ | $^{+}$         | $+$    | $^{+}$    |
| Робототехника                                  | $+$    | $^{+}$         | $+$    | $+$       |
| Практика по работе на лазерно-                 | $+$    | $^{+}$         | $+$    | $+$       |
| гравировальном станке                          |        |                |        |           |
| Промышленный дизайн                            | $+$    | $+$            | $+$    | $+$       |
| Направление «Техника, технологии и техническое |        |                |        |           |
| творчество»                                    |        |                |        |           |
| Практика по ручной деревообработке             | $+$    | $^{+}$         | $+$    | $^{+}$    |
| Практика по механической                       | $+$    | $+$            | $^{+}$ | $^{+}$    |
| деревообработке                                |        |                |        |           |
| Практика по ручной металлообработке            | $^{+}$ | $+$            | $+$    | $^{+}$    |
| Практика по механической                       | $+$    | $+$            | $+$    | $^{+}$    |
| металлообработке                               |        |                |        |           |
| Электрорадиотехника                            | $+$    | $\overline{+}$ | $+$    | $+$       |
| Направление «Культура дома, дизайн и           |        |                |        |           |
| технологии»                                    |        |                |        |           |
| Обработка швейного изделия или узла на         | $^{+}$ | $^{+}$         | $^{+}$ | $^{+}$    |
| швейно-вышивальном оборудовании                |        |                |        |           |
| Механическая обработка швейного                | $^{+}$ | $^{+}$         | $^{+}$ | $^{+}$    |

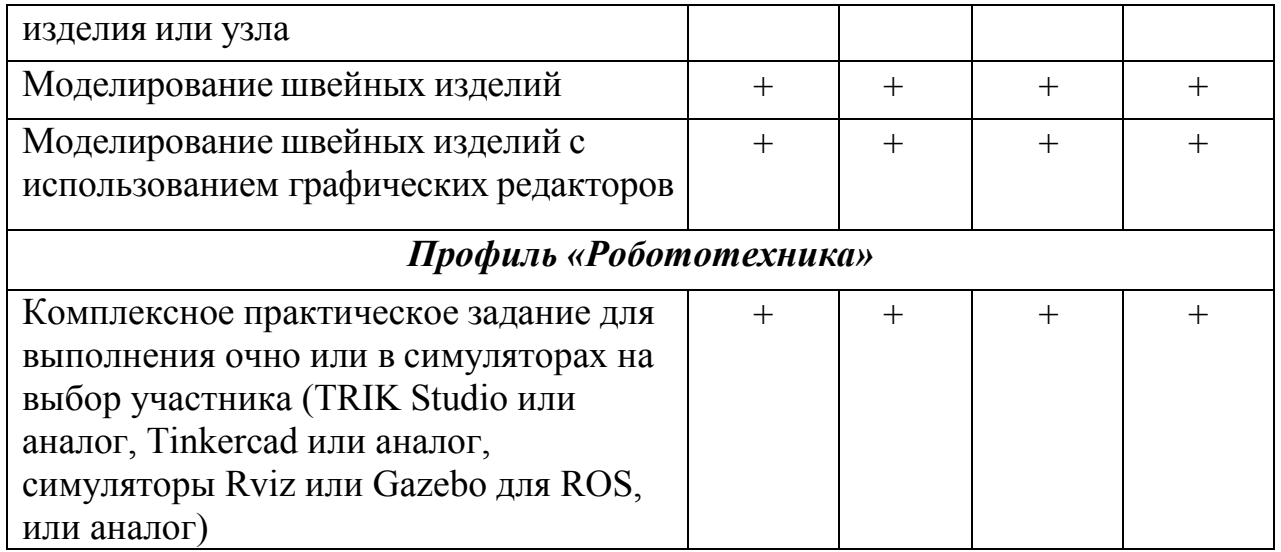

# **Примеры заданий для проведения практической работы Практическое задание по 3D моделированию и печати**

Для выполнения практической работы по 3D моделированию и печати предлагается разработать и подготовить для печати прототип изделия (кулон, брелок, небольшие предметы быта и т.д.) с указанием фактических размеров изделия в собранном виде (длина, ширина, высота). Перед работой необходимо на бумажном носителе разработать эскиз прототипа «от руки» с указанием габаритных размеров, далее выполнить электронную 3D-модель прототипа с использованием одной из программ: SketchUp, Компас 3D, Autodesk Inventor, Autodesk Fusion 360 и т.п., затем сохранить файл проекта в формате среды разработки с названием файла в формате STEP; далее запустить модель в печать. Для правильного оформления чертежа рекомендуется использовать программу КОМПАС-3D.

С использованием программного обеспечения необходимо: создать сборочную модель изделия (если используемое ПО позволяет сделать это); перевести электронные 3D-модели деталей изделия в формат .stl; оформить чертеж (изображение модели) максимально приближенный к требованиям ГОСТ и ЕСКД с сечениями и местными разрезами и спецификациями в необходимом количестве взаимосвязанных проекций, с проставленными размерами, осевыми линиями и т.д.; сохранить электронные чертежи в формате pdf для распечатки (распечатку осуществляют жюри).

Подготовка чертежа готового изделия на основании 3D модели в необходимых видах с выполнением местного сечения по выбору учащегося и выполнение сечения плоскостью. Все это выполняется на чертежном листе с выполнением всех размеров, выносных и вспомогательных (осевых) линий. Угловой штамп заполняется в соответствии со спецификацией по ГОСТу.

#### **Практическое задание по робототехнике**

Для выполнения практической работы по робототехнике обучающийся должен собрать конструкцию робота из предоставленных организаторами конструктивных элементов, протестировать показания датчиков, составить

программу и многократно отладить её работу с учетом поставленных задач. Для выполнения практической работы по робототехнике для обучающихся могут быть предложены задания, включающие: написание программы для робота с учетом выполняемой работы, заданной траектории его движения и перемещения.

# **Практическое задание по обработке материалов на лазерногравировальной машине**

Для выполнения практической работы по обработке материалов на лазерно-гравировальной машине для обучающихся могут быть предложены задания, включающие: составление технологической карты на изготовление изделия по предложенному эскизу или описанию с заданными параметрами; составление рекомендаций по изготовлению изделия (фанера, пластик, органическое стекло, рекомендуемая толщина материала от 3 до 5 мм и т.д.); оформление чертежа изделия/составных частей изделия согласно ГОСТу; составление сборочного чертежа; разработка предложений по декоративной отделке изделия; конструирование изделия в графическом редакторе Corel DRAW или системах проектирования КОМПАС-3D для подготовки к последующему изготовлению на станке. Для 7-8-9-х классов предложены объекты труда, состоящие из одной-двух деталей, для 10-11-х классов в задание включены многосоставные объекты, состоящие из 2-х и более частей.

## **Практическая работа по промышленному дизайну**

Для выполнения практической работы по промышленному дизайну обучающимся 7-8 классов необходимы материалы для ручной подачи дизайн-проекта (краски, маркеры, карандаши и т.д.) или любые программы для работы с изображениями и графикой. В ходе практической работы необходимо разработать дизайн-проект заданного предмета или предметов быта, выполненных с помощью эскизов и набросков – скетча. Формат скетча А3, альбомная ориентация. Должны быть представлены два перспективных изображения, один из них демонстрационный с нанесенным цветовым решением. В качестве предмета для разработки может выступать любой объект промышленного производства.

Для выполнения практической работы по промышленному дизайну обучающимся 7-8 классов будет предложено создание или модернизация односоставных объектов труда для моделирования и изготовления. В практические задания включена подготовка оформленного чертежа по ГОСТам с сечениями и местными разрезами (при необходимости) и спецификациями. Для правильного оформления чертежа необходимо использовать программу КОМПАС-3D или AutoCAD.

# **Практическое задание по ручной и механической деревообработке**

Для выполнения практической работы по ручной и механической деревообработке для обучающихся могут быть предложены задания, включающие: изготовление изделия из дерева/фанеры по предложенному эскизу или описанию с заданными параметрами, составление технологической карты, разработку предложений по декоративной отделке изделия; оформление чертежа изделия согласно ГОСТу.

## **Практическое задание по ручной и механической металлообработке**

Для выполнения практической работы по ручной и механической металлообработке для обучающихся могут быть предложены задания, включающие: изготовление изделия из металла/композиционного материала по предложенному эскизу или описанию с заданными параметрами; составление технологической карты; оформление чертежа изделия согласно ГОСТу.

#### **Практическое задание по электрорадиотехнике**

Для выполнения практической работы по электрорадиотехнике необходимо составить принципиальные электрические схемы с учетом заданных параметров. В ходе практической работы необходимо изобразить на листе бумаги принципиальную схему, собрать схему с использованием светодиодов, кнопки тактовой, беспаечных макетных плат на 830 точек, проводов папа-папа, резисторов номиналом 160Ом, 150Ом, 82Ом или номиналом, близким к данному, но не ниже, источников питания постоянного тока или адаптеров питания постоянного тока с возможностью смены разъемов.

Возможно выполнение практической работы с использованием бесплатного приложения Tinkercad для разработки 3D-проектов, электроники и кодов. Ссылка на сайт https://www.tinkercad.com/.

#### **Механическая обработка швейного изделия или узла**

Для выполнения практической работы по обработке швейного изделия или узла для обучающихся 7-8-х классов в качестве задания могут быть предложены:

обработка шва, обработка накладного кармана с прямыми углами; виды обработок нижнего среза изделия; обработка, паты, хлястика, клапана; обработка фигурного пояса юбки; обработка пояса юбки и соединения его с юбкой.

Для обучающихся 9-10-11-х классов объектом для проверки сформированности умений может служить обработка узла швейного изделия или само изделие:

втачивание тесьмы-молнии; соединение кокетки с основной деталью; обработка выреза горловины; обработка рукава; чехол для сотового телефона; чехол для ножниц; шейный платок; ключница и др.

При отсутствии бытовой швейной машины у участника олимпиады машинная строчка может быть заменена на ручные стежки «назад иглой». Для удобства контроля данной практической работы для проверяющих необходимо подготовить карты пооперационного контроля.

## **Практическая работа по обработке швейного изделия или узла на швейно - вышивальном оборудовании**

Для выполнения практической работы обучающимся необходимо выполнить отделку предложенного к выполнению изделия (макета, узла, декоративного элемента) с использованием вышивальной машины с программным управлением. Например, вышивальные машины Janome Memory Craft 350E, Janome MC500E, Brother NV 770E (INNOV-IS 770E). При одном и том же задании каждый обучающийся будет иметь возможность выбора технологии при выполнении декорирования изделия.

Следует учесть, что обучающиеся выполняют то же задание, что и в традиционной швейной практике, но в качестве декора используют возможности вышивального оборудования.

#### **Практическая работа по моделированию швейных изделий**

Для выполнения практической работы по моделированию швейных изделий для обучающихся 7-8-х классов в качестве задания могут быть предложены: нанесение линии фасона на чертеж основы блузки согласно описанию, выполнение изменения основы, проектирование комплекта деталей кроя из цветной бумаги, указание наименования деталей кроя и линий срезов изделия.

Для обучающихся 9-х классов в качестве задания могут быть предложены: нанесение линии фасона на чертеж основы юбки согласно описанию, выполнение изменения основы, проектирование комплекта деталей кроя из цветной бумаги, указание наименования деталей кроя и линий срезов изделия.

Для обучающихся 10-11-х классов в качестве задания могут быть предложены: нанесение линии фасона на чертеж основы плечевого изделия (платья) согласно описанию, выполнение изменения основы, проектирование комплекта деталей кроя из цветной бумаги, указание наименования деталей кроя и линий срезов изделия.

Необходимо обратить внимание на следующее:

умение моделировать основу деталей (часть деталей) и строить выкройки способом разведения, таких деталей, как: воланы, оборки, складки, детали с расширением или заужением;

правильное направление разреза деталей (части деталей) (изображение ножниц или стрелок) на схемах преобразования основ деталей для получения выкроек способом разведения;

правильную терминологию деталей и частей швейных изделий;

на построение деталей карманов и воротников;

моделирование линии борта и нанесение на чертеж контуров внутреннего среза подборта;

наличие правильных мест расположения, пропорциональность и форму конструктивных линий, вспомогательных и декоративных деталей;

правильное определение местоположения сгиба и середины деталей;

наличие и правильное расположение надсечек - контрольных вспомогательных линий (меток), необходимых для качественной обработки (вход в карман, глубина складок, длина разреза и т.д.);

пропорциональность корректировки длины, формы вырезов горловины, величину кокеток и др.;

уточнение линии низа по месту расширения (в моделях с расширением книзу). Угол детали в месте расширения должен составлять 90°.

# **Практическая работа по моделированию швейных изделий с использованием графических редакторов**

Для выполнения практической работы по моделированию швейных изделий с использованием графических редакторов для обучающихся в качестве задания может быть предложено написание художественнотехнического описания модели и карты пооперационного контроля юбки согласно описанию.

При составлении заданий нужно обратить внимание на следующее: моделирование основы деталей (часть деталей) и построение выкройки; правильное направление разреза деталей (части деталей); правильную терминологию названий деталей и частей швейных изделий; построение деталей карманов, декоративных элементов; наличие правильных мест расположения, пропорциональность и форму конструктивных линий, вспомогательных и декоративных деталей; правильное определение местоположения сгиба и середины деталей; пропорциональность корректировки длины, величину кокеток и др.; уточнение линии низа по месту расширения (в моделях с расширением книзу).

#### **Методические рекомендации по проекту**

**Третьим туром** муниципального этапа олимпиады по технологии является **презентация проекта** – представление учащимся проекта, выполненного имсамостоятельно.

Проект – это сложная и трудоемкая работа, требующая времени. На муниципальном этапе проект может быть завершён на 75%. В этом случае предметно-методическая комиссия определяет степень готовности проекта и оценивает проект с учетом его доработки. На защиту творческих проектов каждый участник олимпиады представляет выполненное изделие (проектный продукт), пояснительную записку и готовит презентацию проекта.

Пояснительная записка выполняется в соответствии с ГОСТ 7.32-2017 Межгосударственный стандарт оформления проектной документации и является развернутым описанием деятельности учащегося при выполнении проекта. Жюри необходимо объективно оценить качество проектной документации, личный вклад учащегося в работу, новизну и оригинальность проекта, его практическую значимость. Рекомендуется оценку творческого проекта муниципального этапа олимпиады по технологии для всех возрастных групп (7-8 классы, 9 класс, 10-11 классы) составлять из трех компонент:

оценка пояснительной записки – максимум 10 баллов;

оценка изделия (проектного продукта) – максимум 20 баллов;

оценка выступления (презентации проекта) – максимум 10 баллов.

Обучающиеся могут представлять разнообразные проекты по виду доминирующей деятельности: исследовательские, практикоориентированные, творческие, игровые.

В 2023/2024 учебном году по технологии определена *тематика проектов для участников олимпиады на всех этапах – «Время созидать».*  Все проекты должны отвечать заданной теме, а члены жюри должны учитывать соответствие проекта при оценке.

Обобщённые разделы для подготовки творческого проекта для муниципального этапа олимпиады по технологии:

• *по профилю «Техника, технологии и техническое творчество»:*

1. Электротехника, автоматика, радиоэлектроника (в том числе проектирование систем подобных концепции «Умный дом», проектирование систем с обратной связью, проектирование электрифицированных объектов, применение систем автоматического управления для устройств бытового и промышленного применения).

2. Техническое моделирование и конструирование техникотехнологическихобъектов.

3. Художественная обработка материалов (резьба по дереву, художественная ковка, выжигание и др.).

4. Проектирование сельскохозяйственных технологий (области проектирования – растениеводство, животноводство), агротехнические технологии.

5. Социально-ориентированные проекты (экологическое, бионическое моделирование, ландшафтно-парковый дизайн, флористика, мозаика и другие с приложением арт-объектов). Современный дизайн (фитодизайн и др.).

6. Проектирование объектов с применением современных технологий (3D- технологии, фрезерные станки с ЧПУ и др.), проектирование новых материалов с заданными свойствами и объектов из новых материалов.

• *по профилю «Культура дома, дизайн и технологии»:*

1. Проектирование и изготовление швейных изделий, современные технологии, мода.

2. Декоративно-прикладное творчество (рукоделие, ремёсла, керамика и др.), аксессуары.

3. Современный дизайн (дизайн изделий, дизайн среды, дизайн интерьера, фитодизайн, ландшафтный дизайн и т.д.).

4. Социально-ориентированные проекты (экологические, агротехнические, патриотической направленности, проекты по организации культурно-массовых мероприятий,шефская помощь и т.д.).

5. Национальный костюм и театральный/сценический костюм.

6. Проектирование объектов с применением современных технологий (3D- технологии, применение оборудования с ЧПУ, лазерная обработка материалов и др.), проектирование новых материалов с заданными свойствами.

7. Искусство кулинария и тенденции развития культуры питания.

8. Индустрия моды и красоты: основы имиджелогии и косметологии.

• *по профилю «Робототехника»:*

Робототехника, робототехнические устройства, системы и комплексы (робототехнические устройства, функционально пригодные для выполнения различныхопераций, робототехнические системы, позволяющие анализировать параметры технологического процесса и оптимизировать технологические операции и процессы, робототехнические комплексы, моделирующие или реализующие технологический процесс). В качестве творческих проектов рекомендуется рассматривать робототехнические проекты, в которых готовым изделием (проектным продуктом) является робот или робототехническое (роботизированное) устройство (по ГОСТ Р 60.0.0.4-2019/ИСО 8373:2012), спроектированное и изготовленное учащимися самостоятельно.

Робототехнический творческий проект должен обладать тремя основными составляющими: механической, электронной, программной, которые взаимосвязаны, и каждая из которых играет существенную роль в функционировании робота, а также обеспечивает его активное взаимодействие с окружающей средой. Жюри должно оценить эти три составляющие, а также умение учащегося ставить цель, основываясь на решении реальной проблемы современности, определять задачи, выбирая доступные технологии, и владение учащимся широким набором робототехнических компетенций.

Защита робототехнического проекта состоит из трех этапов: презентация, демонстрация работоспособности изделия и ответы на вопросы жюри.

В случае если на муниципальном этапе в районе проведения недостаточное количество членов жюри по профилю «Робототехника», организационный комитет вправе объединить защиты проектов по профилю «Техника, технологии и техническое творчество» и «Робототехника» для защиты в одной комиссии, но рейтинг необходимо подводить отдельно как по профилям, так и по классам. В составе жюри на защиту проектов рекомендуется включать от 5 членов жюри, оценку производить по критериям, итог подводить по среднему баллу оценки каждого жюри.

• *по профилю «Информационная безопасность»:*

В 2023-2024 учебном году выполнение творческого проекта по профилю «Информационная безопасность» не предусмотрено.

*Порядок проведения оценки творческого проекта олимпиады по технологии*

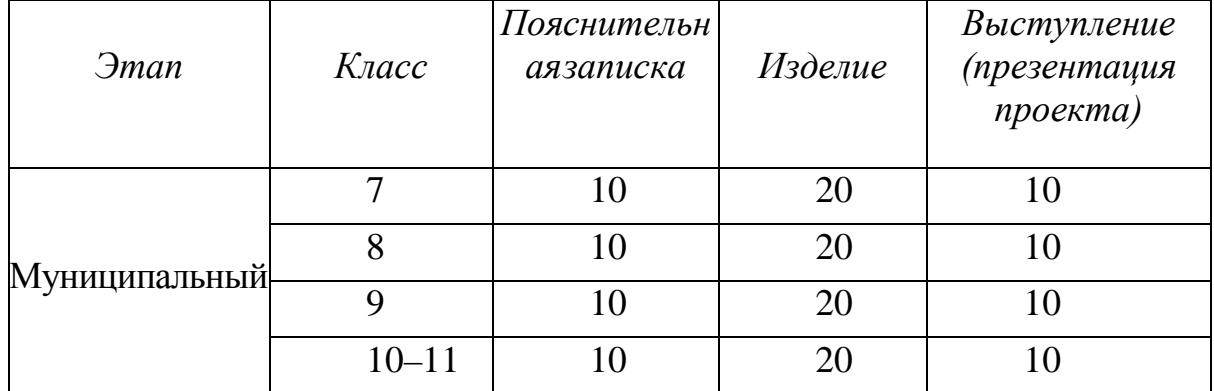

# **Критерии оценки творческого проекта** *Профиль «Культура дома, дизайн и технологии» Профиль «Техника, технологии и техническое творчество» (развернутая схема оценки)*

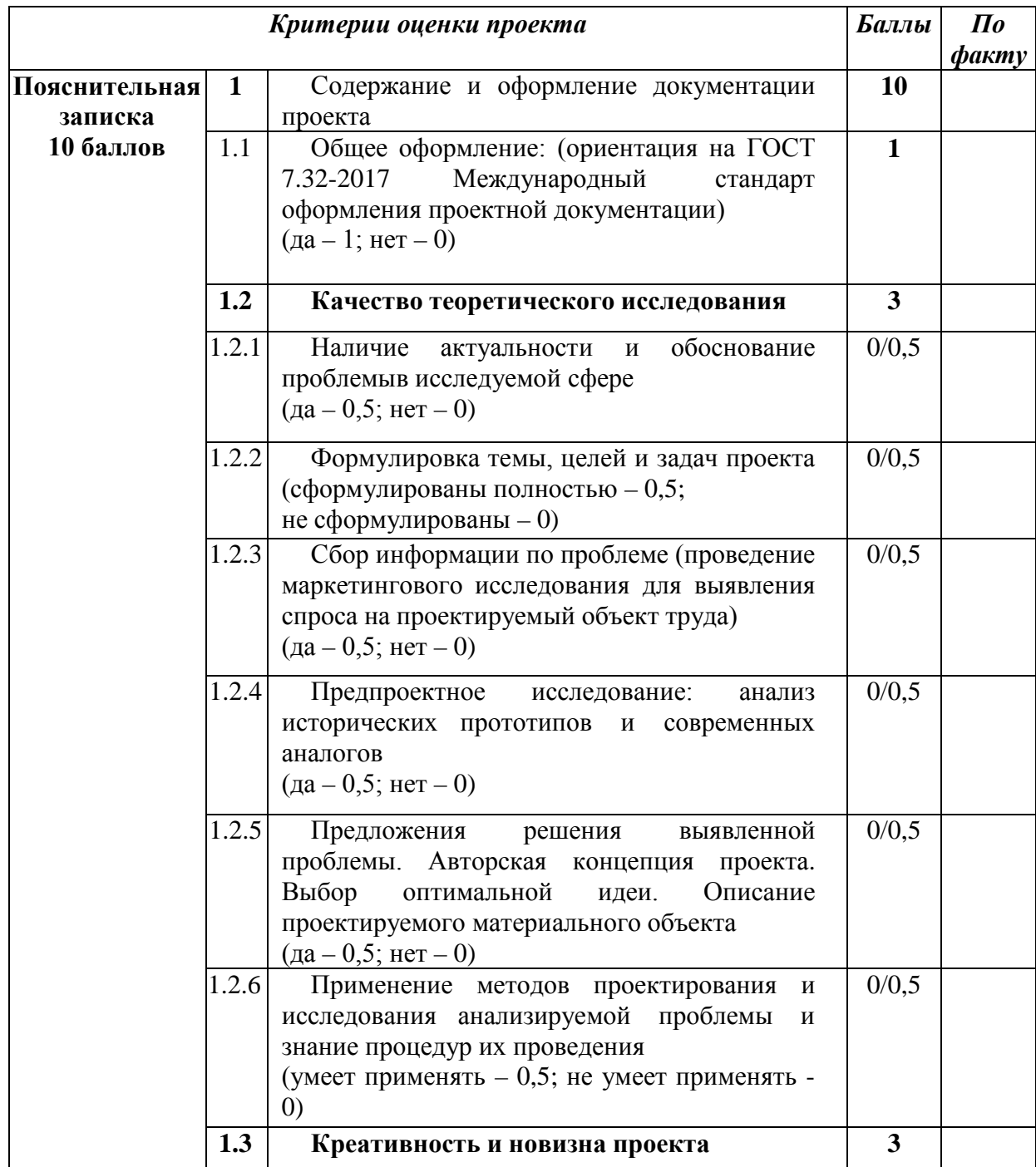

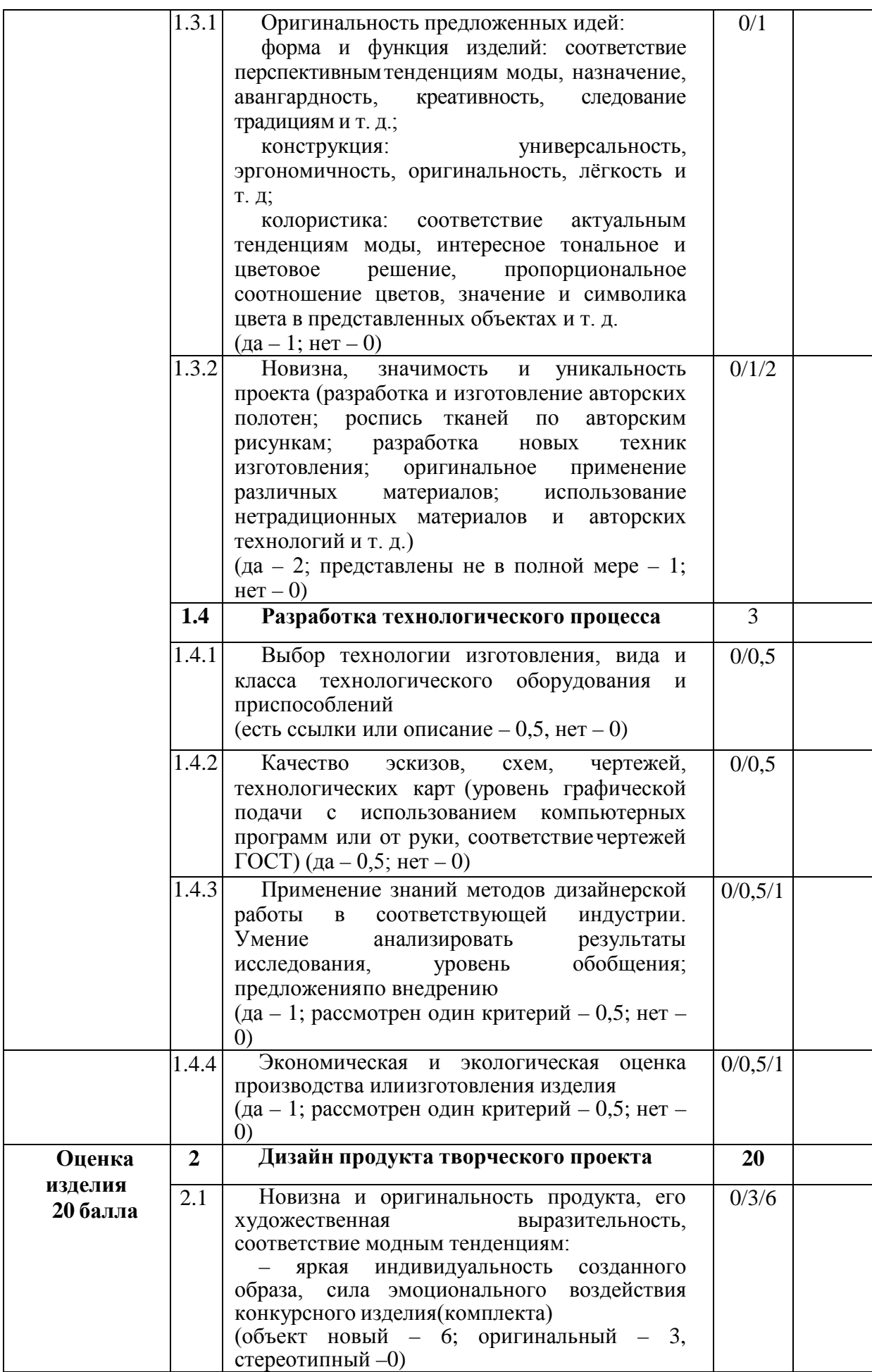

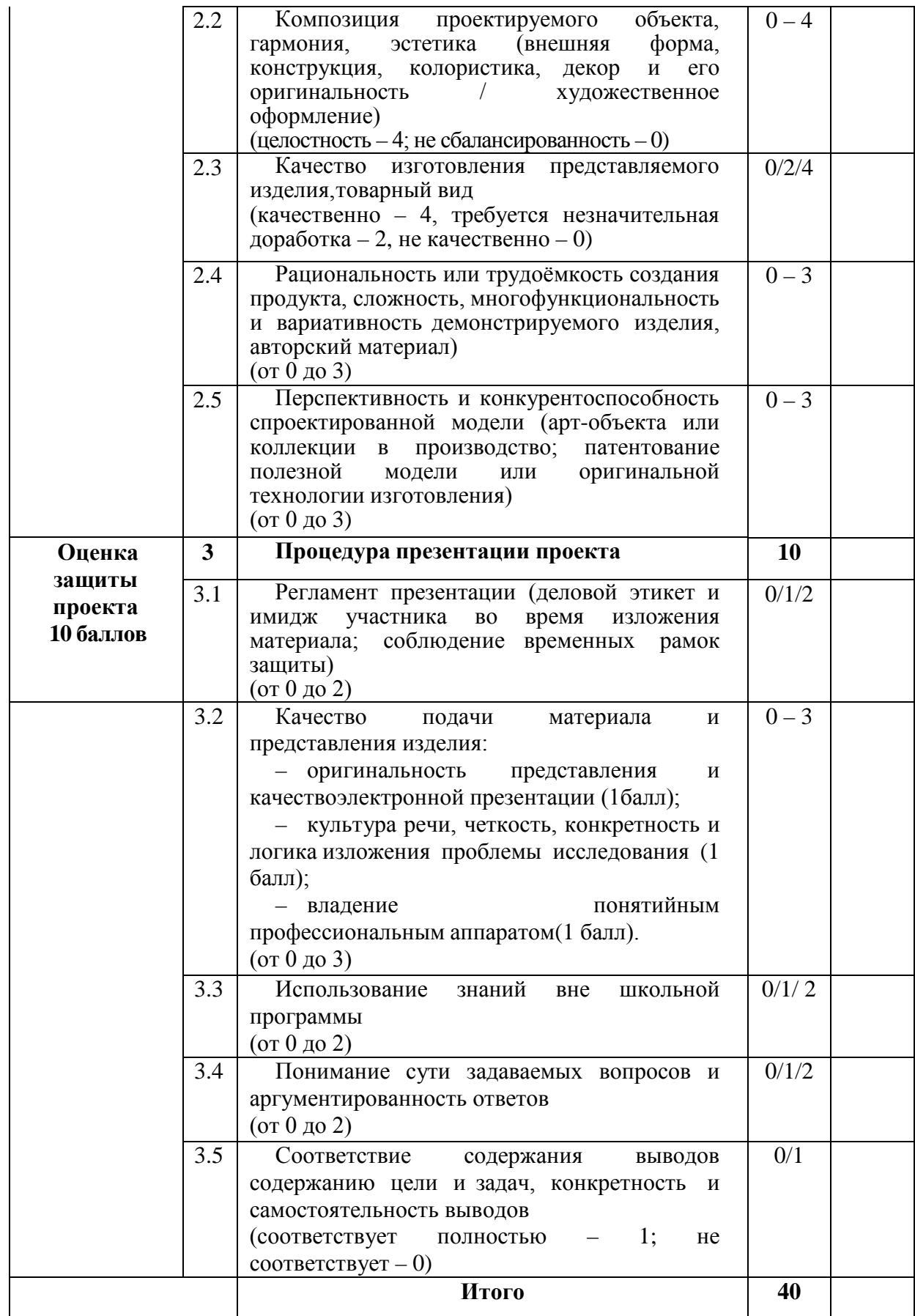

#### **Критерии оценки творческого проекта**

*(сокращенная схема оценки)*

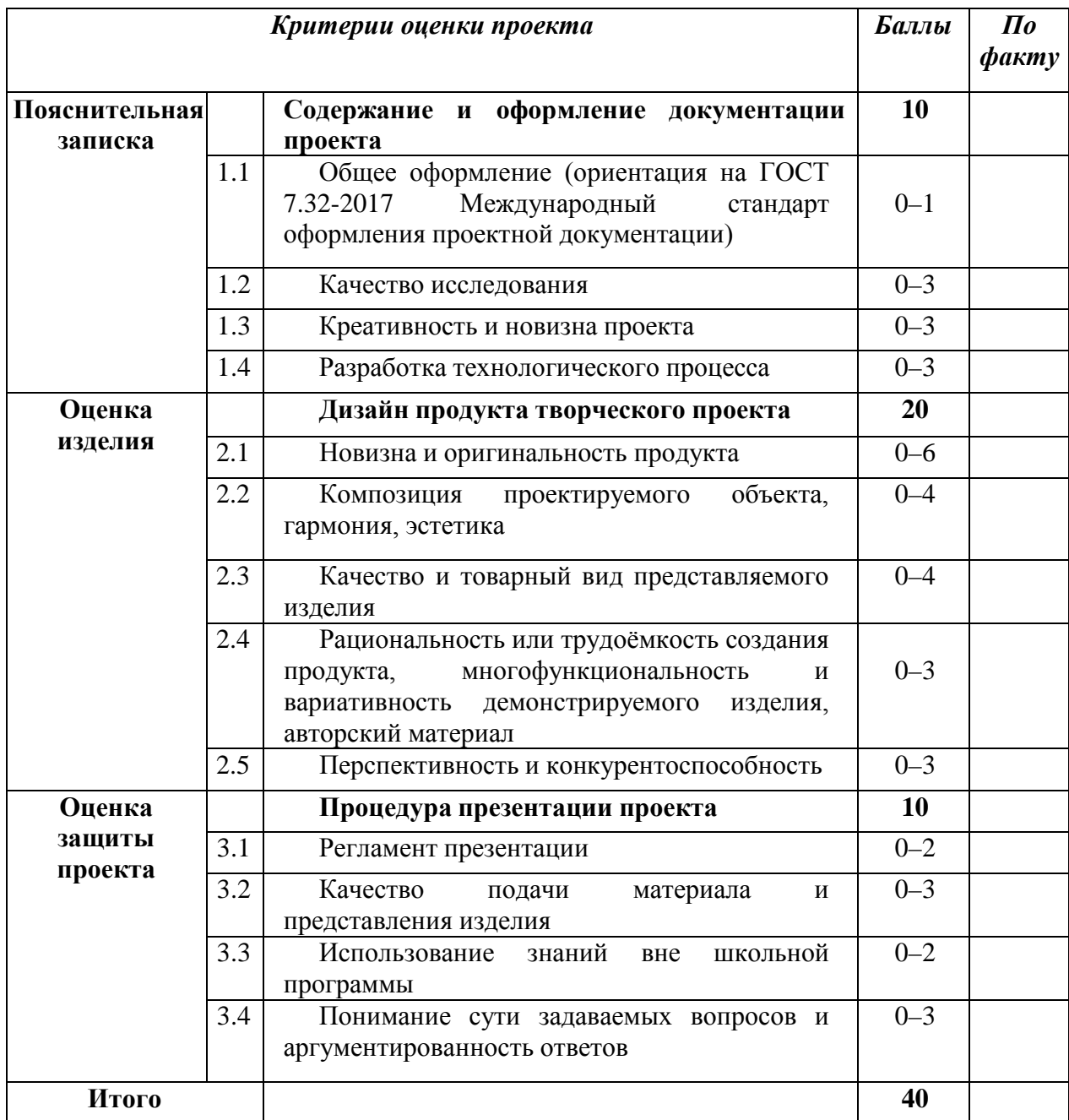

# **Критерии оценки творческого проекта по профилю «Робототехника»**

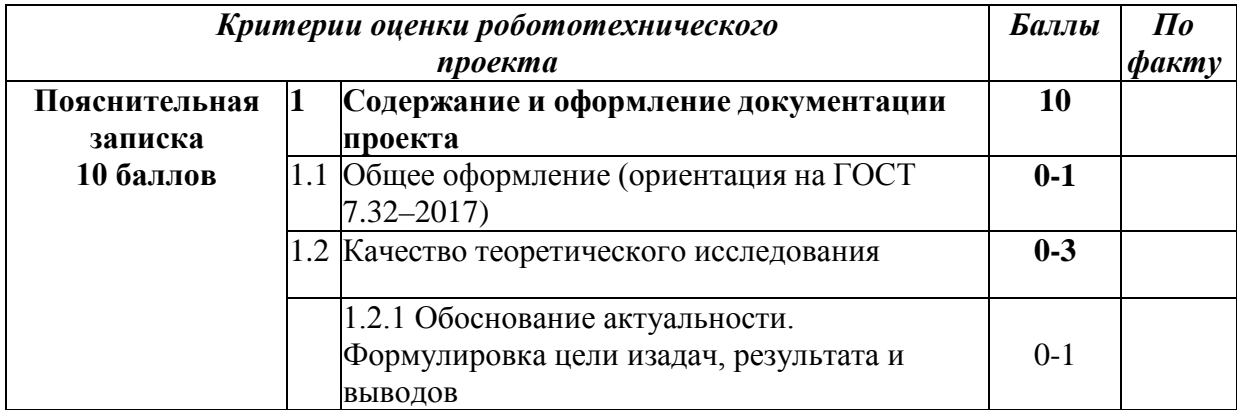

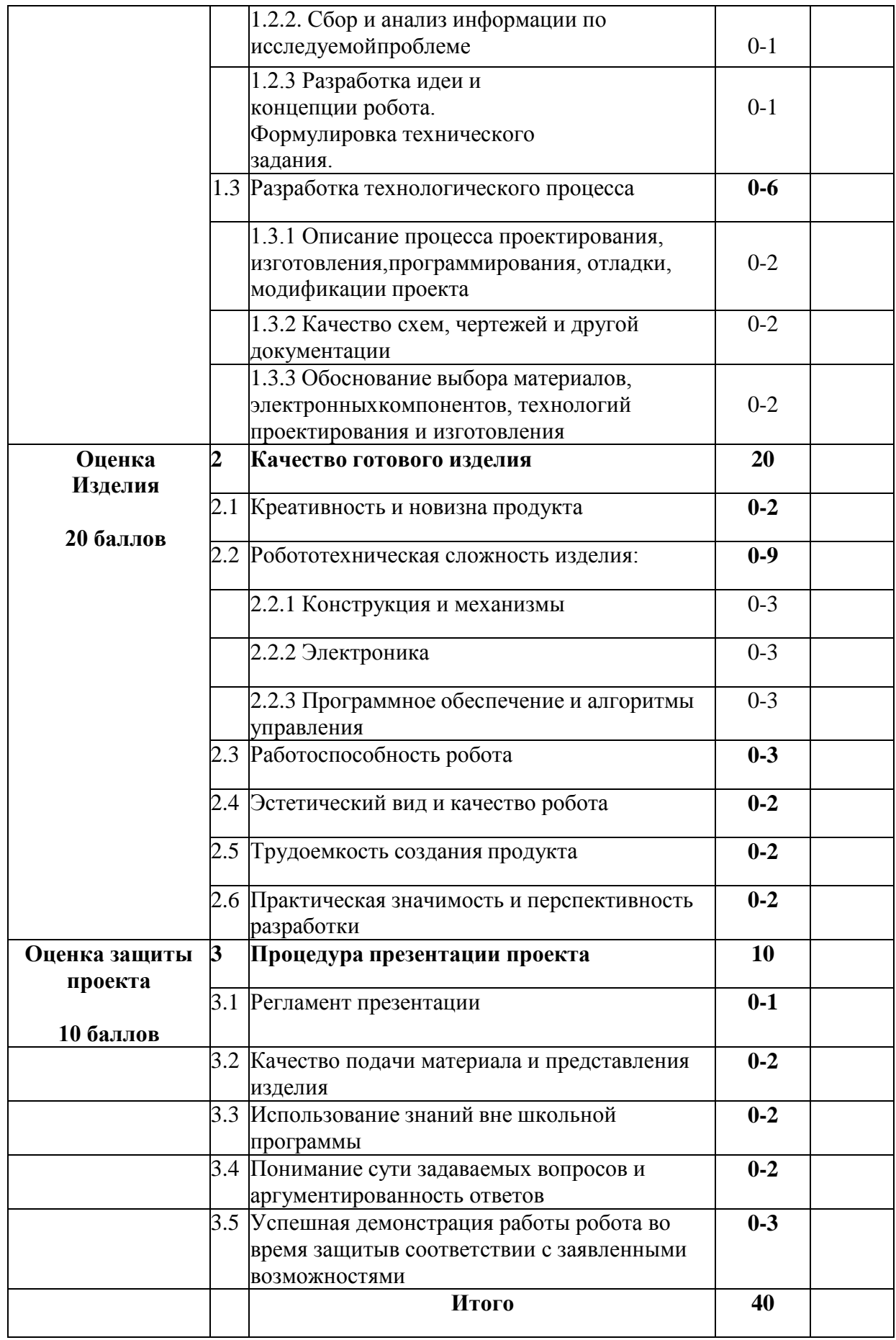

# **6. Описание необходимого материально-технического обеспечение для**

#### **выполнения олимпиадных заданий муниципального этапа**

Для проведения всех мероприятий олимпиады необходима соответствующая материальная база, которая включает в себя элементы для проведения трех туров: теоретического, практического и презентации творческого проекта.

При выполнении заданий теоретического и практического туров олимпиады допускается использование только справочных материалов, средств связи и электронно-вычислительной техники, предоставленных организаторами, предусмотренных в заданиях и критериях оценивания. Запрещается пользоваться принесенными с собой калькуляторами справочными материалами, средствами связи и электронно-вычислительной техникой.

**Теоретический тур.** Каждому участнику, при необходимости, должны быть предоставлены предусмотренные для выполнения заданий оборудование, измерительные приборы и чертёжные принадлежности. Желательно обеспечить участников ручками с чернилами одного, установленного организатором цвета. В качестве помещений для первого теоретического тура целесообразно использовать школьные кабинеты, обстановка которых привычна участникам и настраивает их на работу. Расчёт числа кабинетов определяется числом участников и количеством посадочных мест в кабинете при условии: 1 учащийся за отдельной партой. Участники разных возрастных групп должны выполнять задания конкурса в разных аудиториях. В помещении (аудитории) и около него должно быть не менее чем по 1 дежурному.

**Практический тур.** В качестве аудиторий для выполнения практических работ по технологии могут быть использованы мастерские и кабинеты технологии, в которых оснащение и планировка рабочих мест создают оптимальные условия для проведения этого этапа. Для выполнения практических работ по робототехнике, 3D-моделированию и печати, промышленному дизайну, работе на лазерно-гравировальном станке, электрорадиотехнике могут быть использованы компьютерные классы и специальное программное обеспечение. Кроме того, в каждом из них в качестве дежурных должны находиться представители организатора и/или оргкомитета соответствующего этапа олимпиады и/или члены жюри.

В аудитории, где проходит практический тур, должны постоянно находиться преподаватель для оперативного решения возникающих вопросов и технический специалист для устранения неполадок технических средств и оборудования. В мастерских должны быть часы для контроля времени выполнения задания.

В мастерских и кабинетах должны быть таблицы-плакаты по безопасным приёмам работы, распечатанные общие правила техники безопасности и правила техники безопасности по соответствующему виду выполняемых работ. Все документы прошиты, подписаны руководителем и инженером по технике безопасности того образовательного учреждения, где

25

проводится олимпиада.

В мастерских необходимо наличие прошитого, скреплённого печатью журнала инструктажа по охране труда и технике безопасности.

Перед выполнением практической работы необходимо провести инструктаж по технике безопасности.

Для выполнения практического задания необходимо обеспечить обучающихся всем необходимым, рабочими местами индивидуального и коллективного использования, исправными инструментами, специализированным оборудованием, измерительными инструментами, средствами защиты и спецодежду и заготовками. Не позднее чем за 10 дней (заранее) подготовить инструктивно-методическое письмо с перечнем необходимых материалов и инструментов для выполнения учащимися предлагаемой практической работы.

В день проведения практического тура обязательно должно быть присутствие медицинского работника в образовательной организации, а также наличие укомплектованной медицинской аптечки в мастерских.

Практическое задание с техническими условиями и/или картой пооперационного контроля выдаётся в начале практического тура.

Для проведения практического тура рекомендуется предусмотреть оборудование из расчёта на одного участника по следующим направлениям и видам выполняемых работ.

#### **Оснащение для проведения общих практических работ**

Практическая работа по 3D моделированию и печати проводится в специальном кабинете (компьютерном классе) оборудованном в соответствии с нормативами по охране труда с использованием ПК и наличием любого 3D редактора (SketchUp, Компас 3D, Autodesk Inventor, Autodesk Fusion 360 и т.п.). Для выполнения эскиза и технического рисунка необходимы листы бумаги формата А4, карандаш, чертежные инструменты.

Практическая работа по робототехнике проводится в специальном кабинете (компьютерном классе) оборудованном в соответствии с нормативами по охране труда с использованием ПК и наличием: любого робототехнического конструктора или набора конструктивных элементов, включающего три сенсора (датчика), три исполнительных устройства, блок управления, компьютер или ноутбук с программным обеспечением (при необходимости), крепёжные элементы, инструмент для сборки. В качестве сенсоров можно использовать датчики касания (кнопка), расстояния (ультразвуковой датчик), датчик освещённости, цвета, другие датчики, совместимые с используемым конструктором. В качестве исполнительных устройств можно использовать сервомоторы, подсветку кнопок на блоке, лампочки (светодиоды), динамики.

Практическая работа по обработке материалов на лазерногравировальной машине проводится в специальном кабинете (компьютерном классе) оборудованном в соответствии с нормативами по охране труда с

использованием ПК и наличием любого 3D редактора (Corel DRAW, Компас 3D, Blender, GoogleSketchUp, Autodesk Inventor, Autodesk Fusion 360 и т.п.). Для выполнения чертежа необходимы листы бумаги формата А4, карандаш, чертежные инструменты. Для изготовления модели/изделия можно предусмотреть наличие лазерно-гравировальной машины (планшетного гравюра) с выходной мощностью не менее 25 Вт, с рабочим полем не менее А3 и разрешением не менее 1000DPI.

Практическая работа по промышленному дизайну может быть организована в школьном кабинете при выполнении дизайн-проекта в виде ручной подачи. Для этого необходимо предусмотреть для каждого участника лист бумаги формата А3 – 1 шт., краски, маркеры, карандаши и т.д. Дизайнпроект предмета или предметов может быть выполнен в специальном кабинете (компьютерном классе) оборудованном в соответствии с нормативами по охране труда с использованием любых программ для работы с изображениями и графикой. В этом случае необходимо предусмотреть наличие на одно рабочее место: ПК с графическим редактором (CorelDRAW, Blender, GoogleSketchUp, 3DS Мах, КОМПАС 3D, Solid Works, ArtCAM, AutoCAD и т.д.).

#### **Оснащение для проведения практических работ по направлению «Техника, технологии и техническое творчество»**

Практическая работа по ручной обработке древесины предусматривает наличие рабочего места, включающего: столярный верстак, столярную мелкозубную ножовку, ручной лобзик с набором пилок и ключом, набор стамесок и долот, набор надфилей, шило, деревянную киянку, комплект напильников, защитные очки, шлифовальную наждачную бумагу средней зернистости на тканевой основе, набор чертежных инструментов (линейка слесарная 300 мм, столярный угольник, карандаш, ластик, циркуль, транспортир, планшетку для черчения (при наличии)), 3 листа бумаги формата А4. Необходимо предусмотреть наличие сверлильного станка или дрели для выполнения отверстий.

Практическая работа по механической обработке дерева предусматривает наличие рабочего места, включающего: токарный станок по дереву, столярный верстак с оснасткой, защитные очки, набор стамесок для токарных работ по дереву, столярную мелкозубную ножовку, молоток, драчевые напильники, шлифовальный набор, набор чертежных инструментов (линейка слесарная 300 мм, столярный угольник, карандаш, ластик, циркуль, транспортир, планшетку для черчения (при наличии)), 3 листа бумаги формата А4. Необходимо предусмотреть наличие сверлильного станка или дрели для выполнения отверстий.

Практическая работа по ручной обработке металла предусматривает наличие рабочего места, включающего: слесарный верстак, защитные очки, плиту для правки, кернер, зубило, слесарную ножовку, с запасными ножовочными полотнами, шлифовальную шкурку средней зернистости на тканевой основе, напильники, набор надфилей, деревянные и металлические губки, молоток слесарный, набор чертежных инструментов (линейка слесарная 300 мм, столярный угольник, карандаш, ластик, циркуль, транспортир, планшетку для черчения (при наличии)), 3 листа бумаги формата А4.

Практическая работа по механической обработке металла предусматривает наличие рабочего места, включающего: токарновинторезный станок, комплект резцов, слесарный верстак с оснасткой, защитные очки, шлифовальную шкурку средней зернистости на тканевой основе, разметочный инструмент, штангенциркуль, линейку, торцевые ключи, набор чертежных инструментов (линейка слесарная 300 мм, столярный угольник, карандаш, ластик, циркуль, транспортир, планшетку для черчения (при наличии)), 3 листа бумаги формата А4.

Практическая работа по электрорадиотехнике предусматривает наличие рабочего места, включающего светодиоды, в том числе красного, желтого и зеленого цветов, кнопку тактовую, беспаечные макетные платы на 830 точек, провода папа-папа, резисторы номиналом 160Ом, 150Ом, 82Ом или номиналом, близким к данному, но не ниже, источники питания постоянного тока или адаптеры питания постоянного тока с возможностью смены разъемов, клеммные колодки на 2 пина (3шт.), калькулятор.

Возможно проведение практической работы в специальном кабинете (компьютерном классе) с доступом к сети-Интернет с использованием графического редактора (САПР DipTrace и т. д.) или бесплатного приложения Tinkercad для разработки 3D-проектов, электроники и кодов. Ссылка на сайт https://www.tinkercad.com/.

# **Оснащение для проведения практических работ по направлению «Культура дома, дизайн и технологии»**

Практическая работа по обработке швейного изделия или узла проводится при наличии у каждого участника индивидуального рабочего места, оснащенного следующими материалами и оборудованием для работы:

бытовая или промышленная швейная электрическая машина, при ее отсутствии машинную строчку можно заменить ручными стежками «назад иглой»;

набор цветных нитей, включая нитки в тон ткани и контрастные; ножницы;

иглы ручные;

наперсток;

портновский мел;

сантиметровая лента;

швейные булавки;

игольница;

детали кроя для каждого участника (в соответствии с разработанными заданиями);

отделочные материалы; инструкционные карты; емкость для сбора отходов.

В аудитории должны быть оборудованы рабочими местами общего пользования для проведения влажно-тепловой обработки изделия или узла. Их должно быть не менее одного на пять участников. В них входит: гладильная доска, утюг, проутюжильник, вода для отпаривания.

Практическая работа по обработке швейного изделия или узла на швейно-вышивальном оборудовании проводится при наличии у каждого участника индивидуального рабочего места, оснащенного следующими материалами и оборудованием для работы:

бытовая швейно-вышивальная электрическая машина с возможностью программирования в комплекте с ПО и компьютеров (ЧПУ, вышивальный комплекс);

набор цветных нитей, включая нитки в тон ткани и контрастные;

ножницы; иглы ручные;

наперсток;

портновский мел;

сантиметровая лента;

швейные булавки;

игольница;

детали кроя для каждого участника (в соответствии с разработанными заданиями);

отделочные материалы;

инструкционные карты;

емкость для сбора отходов.

В аудитории должны быть оборудованы рабочими местами общего пользования для проведения влажно-тепловой обработки изделия или узла. Их должно быть не менее одного на пять участников. В них входит: гладильная доска, утюг, проутюжильник, вода для отпаривания.

Практическая работа по моделированию швейных изделий проводится при наличии у каждого участника на индивидуальном рабочем месте чертежных инструментов, ластика, масштабной линейки, цветной бумаги (офисная), ножниц, клей-карандаша. Это задание можно выполнять сразу после теоретического задания, на том же рабочем месте.

Практическая работа по моделированию швейных изделий с использованием графических редакторов проводится в компьютерном классе при наличии у каждого участника на индивидуальном рабочем месте персонального компьютера с графическим редактором (САПР Леко, RedCafe, 3D Max, AutoCAD и т.д.).

#### **7. Порядок проверки олимпиадных работ**

Состав жюри муниципального этапа олимпиады формируется из числа педагогических, научно-педагогических работников, руководящих работников образовательных организаций, аспирантов, ординаторов, победителей международных олимпиад школьников и победителей и

призеров заключительного этапа всероссийской олимпиады школьников по предмету, а также специалистов, обладающих профессиональными знаниями, навыками и опытом в сфере, соответствующей общеобразовательному предмету олимпиады, и утверждается организатором олимпиады.

В состав жюри соответствующего этапа входят председатель жюри и члены жюри (не менее 5 человек). Жюри соответствующего этапа олимпиады:

осуществляет оценивание выполненных олимпиадных работ;

проводит анализ олимпиадных заданий и их решений, показ выполненных олимпиадных работ в соответствии с Порядком и оргмоделью этапа олимпиады;

определяет победителей и призёров олимпиады на основании ранжированного списка участников по каждому общеобразовательному предмету с учетом результатов рассмотрения апелляций и в соответствии с квотой, установленной организатором соответствующего этапаолимпиады, и оформляет итоговый протокол;

направляет организатору соответствующего этапа олимпиады протокол жюри, подписанный председателем и членами жюри по предмету, с результатами олимпиады, оформленными в виде рейтинговой таблицы победителей, призёров и участников с указанием сведений об участниках, классе и набранных ими баллах по предмету (далее – рейтинговая таблица);

направляет организатору соответствующего этапа олимпиады аналитический отчет о результатах выполнения олимпиадных заданий, подписанный председателем жюри.

своевременно передает данные в оргкомитет соответствующего этапа для заполнения соответствующих баз данных олимпиады.

Членам жюри олимпиады запрещается копировать и выносить выполненные олимпиадные работы участников из аудиторий, в которых они проверяются, комментировать процесс проверки выполненных олимпиадных работ, а также разглашать результаты проверки до публикации предварительных результатов олимпиады.

Бланки (листы) ответов участников олимпиады не должны содержать никаких референций на её автора (фамилия, имя, отчество) или каких-либо иных отличительных пометок, которые могли бы выделить работу среди других или идентифицировать её исполнителя. В случае обнаружения вышеперечисленного олимпиадная работа участника олимпиады не проверяется. Результат участника олимпиады по данному туру аннулируется, участнику выставляется 0 баллов за данный тур, о чем составляется протокол представителем организатора.

Кодированные работы участников олимпиады передаются председателю жюри соответствующего этапа олимпиады. Жюри осуществляют проверку выполненных олимпиадных работ участников в соответствии с предоставленными критериями и методикой оценивания выполненных олимпиадных заданий, разработанными МПМК или РПМК. Проверку выполненных олимпиадных работ участников олимпиады рекомендуется проводить не менее чем двумя членами жюри.

**Критерии и методика оценивания выполненных олимпиадных заданий**

Система и методика оценивания олимпиадных заданий должна позволять объективно выявить реальный уровень подготовки участников олимпиады.

С учетом этого, при разработке методики оценивания олимпиадных заданийпредметно-методическим комиссиям рекомендуется:

по всем теоретическим и практическим заданиям, защите проекта начисление баллов производить целыми, а не дробными числами;

размер максимальных баллов за задания установить в зависимости от уровня сложности задания, за задания одного уровня сложности начислять одинаковый максимальный балл;

общий результат по итогам теоретического, практического туров и защиты проектов оценивать путем сложения баллов, полученных участниками за каждое теоретическое или практическое задание, а также общий балл за проект.

Оценка выполнения участником любого задания **не может быть отрицательной,** минимальная оценка, выставляемая за выполнение отдельно взятого задания **0 баллов.**

Итоговая оценка за выполнение заданий определяется путём сложения суммы баллов, набранных участником за выполнение заданий теоретического, практического туров и защиты проекта с последующим приведением к 100 балльной системе (максимальная оценка по итогам выполнения заданий 100 баллов, например, теоретический тур не более 25 баллов, практический тур не более 35 баллов, защита проекта – не более 40, тогда 25+35+40 = 100). Результат вычисления округляется до сотых, например:

Максимальная сумма баллов за выполнение заданий как теоретического, практического тура, так и защиты проекта – 100;

**Общая максимальная оценка по итогам выполнения заданий олимпиады по технологии представлена в табл.**

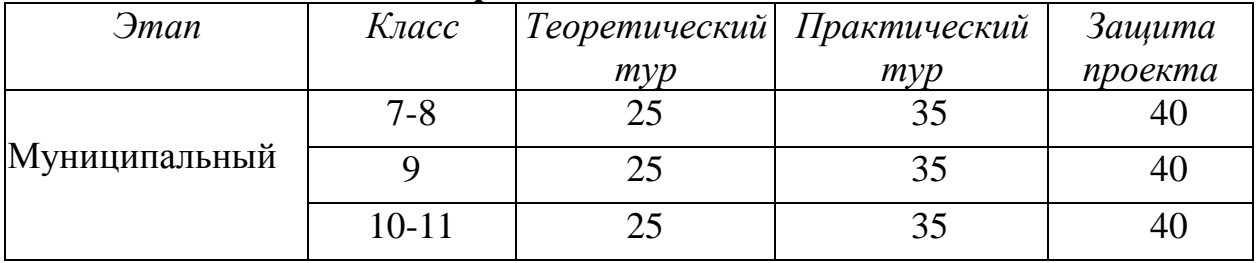

По итогам проверки выполненных олимпиадных работ участников олимпиады, а также проведения процедуры апелляции организатору направляется аналитический отчёт о результатах выполнения олимпиадных заданий, подписанный председателем жюри. Протоколы работы жюри и рейтинговые таблицы направляются в форме, определённой организатором (электронная форма, скан-копии, письменная форма и т.п.).

После проведения процедуры апелляции жюри олимпиады вносятся изменения в рейтинговую таблицу результатов участников олимпиады. Итоговый протокол подписывается председателем жюри и утверждается организатором олимпиады с последующим размещением его на информационном стенде площадки проведения, а также публикацией на информационном ресурсе организатора.

## **8. Порядок проведения процедуры анализа, показа и апелляции по результатам проверки заданий**

Анализ заданий и их решений осуществляют члены жюри муниципального этапа олимпиады в сроки, уставленные оргкомитетом. По решению организатора анализ заданий и их решений может проводиться очно или с использованием информационно-коммуникационных технологий. В ходе анализа заданий и их решений представители жюри подробно объясняют критерии оценивания каждого из заданий и дают общую оценку по итогам выполнения заданий.

При анализе заданий и их решений вправе присутствовать участники олимпиады, члены оргкомитета, общественные наблюдатели.

После проведения анализа заданий и их решений в установленное организатором время жюри по запросу участников проводит показ выполненных ими олимпиадных работ. Показ работ осуществляется в сроки, уставленные оргкомитетом в соответствии с оргмоделью соответствующего этапа олимпиады.

Показ работы осуществляется лично участнику олимпиады, выполнившему данную работу. Перед показом участник предъявляет членам жюри и оргкомитета документ, удостоверяющий его личность (паспорт), либо свидетельство о рождении (для участников, не достигших 14-летнего возраста).

Каждый участник олимпиады вправе убедиться в том, что выполненная им олимпиадная работа проверена и оценена в соответствии с критериями и методикой оценивания выполненных олимпиадных работ.

Во время показа запрещено выносить работы участников, выполнять фото и видеофиксацию работы, делать в ней какие-либо пометки. Во время показа выполненных олимпиадных работ жюри не вправе изменять баллы, выставленные при проверке олимпиадных заданий.

Участник олимпиады вправе подать апелляцию о несогласии с выставленными баллами (далее – апелляция) в апелляционную комиссию. Срок окончания подачи заявлений на апелляцию и время ее проведения устанавливается оргмоделью.

Апелляция, по решению организатора, может проводиться как в очной форме, так и с использованием информационно-коммуникационных технологий. В случае проведения апелляции с использованием информационно-коммуникационных технологий организатор должен обеспечить все необходимые условия для качественного и объективного проведения данной процедуры.

Апелляция подается лично участником олимпиады в оргкомитет на имя председателя апелляционной комиссии в письменной форме по установленному организатором образцу. В случаях проведения апелляции с использованием информационно-коммуникационных технологий форму подачи заявления на апелляцию определяет оргкомитет.

При рассмотрении апелляции могут присутствовать общественные наблюдатели, сопровождающие лица, должностные лица Министерства просвещения Российской Федерации, Рособрнадзора, органов исполнительной власти субъектов Российской Федерации, осуществляющих государственное управление в сфере образования, или органа исполнительной власти субъекта Российской Федерации при предъявлении служебных удостоверений или документов, подтверждающих право участия в данной процедуре. Указанные лица не вправе принимать участие в рассмотрении апелляции. В случае нарушения указанного требования, перечисленные лица удаляются апелляционной комиссией из аудитории с составлением акта об их удалении, который предоставляетсяорганизатору.

Рассмотрение апелляции проводится в присутствии участника олимпиады, если он в своем заявлении не просит рассмотреть её без его участия. Для проведения апелляции организатором олимпиады, в соответствии с Порядком проведения ВсОШ создается апелляционная комиссия. Рекомендуемое количество членов комиссии – нечетное, но не менее 3-х человек.

Апелляционная комиссия до начала рассмотрения апелляции запрашивает у участника документ, удостоверяющий личность (паспорт), либо свидетельство о рождении (для участников, не достигших 14-летнего возраста). Апелляционная комиссия не рассматривает апелляции по вопросам содержания и структуры олимпиадных заданий, критериев и методики оценивания их выполнения. Черновики при проведении апелляции не рассматриваются. На заседании апелляционной комиссии рассматривается оценивание только тех заданий, которые указаны в заявлении участника.

Решения апелляционной комиссии принимаются простым большинством голосов. В случае равенства голосов председатель комиссии имеет право решающего голоса.

Для рассмотрения апелляции членам апелляционной комиссии предоставляются либо копии, либо оригинал проверенной жюри работы участника олимпиады (в случае выполнения задания, предусматривающего устный ответ, – аудиозаписи устных ответов участников олимпиады), олимпиадные задания, критерии и методика их оценивания, предварительный протокол оценивания работ участников.

В случае неявки по уважительным причинам (болезни или иных обстоятельств), подтвержденных документально, участника, не просившего о рассмотрении апелляции без его участия, рассмотрение апелляции по существу проводится без его участия.

В случае неявки на процедуру очного рассмотрения апелляции без объяснения причинучастника, не просившего о рассмотрении апелляции без

33

его участия, рассмотрение апелляции по существу не проводится.

Апелляционная комиссия может принять следующие решения:

отклонить апелляцию, сохранив количество баллов;

удовлетворить апелляцию с понижением количества баллов;

удовлетворить апелляцию с повышением количества баллов.

Апелляционная комиссия по итогам проведения апелляции информирует участников олимпиады о принятом решении. Решение апелляционной комиссии является окончательным. Решения апелляционной комиссии оформляются протоколами по установленной организатором форме. Протоколы апелляции передаются председателем апелляционной комиссии в оргкомитет.

## **9. Порядок подведения итогов олимпиады**

На основании протоколов апелляционной комиссии председатель жюри вносит изменения в рейтинговую таблицу и определяет победителей и призёров соответствующего этапа олимпиады по общеобразовательному предмету.

Окончательные результаты проверки решений всех участников фиксируются в итоговых таблицах. Каждая такая таблица представляет собой ранжированный список фамилий участников соответствующего класса, расположенных по мере убывания набранных ими баллов. Фамилии участников с одинаковыми баллами располагаются в алфавитном порядке. На основании этих таблиц жюри принимает решение о победителях и призёрах муниципального этапа олимпиады по каждому классу.

В случае выявления организатором олимпиады при пересмотре индивидуальных результатов технических ошибок в протоколах жюри, допущенных при подсчёте баллов за выполнение заданий, в итоговые результаты соответствующего этапа олимпиады должны быть внесены соответствующие изменения.

Организатор олимпиады в срок до 14 календарных дней с момента окончания проведения олимпиады должен утвердить итоговые результаты соответствующего этапа по каждому общеобразовательному предмету.

Итоговые результаты олимпиады организатор публикует на своем официальном ресурсе в сети Интернет.

# **10. Использование учебной литературы и Интернет-ресурсов при подготовке школьников к олимпиаде**

При подготовке участников к школьному и муниципальному этапам олимпиады целесообразно использовать следующие нижеприведенные источники.

*Основная литература:*

1. Ботвинников А. Д. Черчение. 9 класс: учебник [Текст] / А. Д. Ботвинников, В. Н. Виноградов, И. С. Вышнепольский. – 2-е изд., стереотип. – М.: Дрофа: Астрель, 2018. – 239 с.

2. Заенчик, В. М. Основы творческо-конструкторской деятельности. Предметная среда и дизайн: учебник для студентов высших учебных заведений, обучающихся по специальности "Технология и предпринимательство" / В. М. Заенчик. – Москва: Академия, 2006. – 320 с. – (Высшее профессиональное образование. Педагогические специальности). – ISBN 5-7695-2800-1. – EDN QMEZBV.

3. Заенчик, В. М. Основы творческо-конструкторской деятельности: методы и организация. Учебник для студентов высших учебных заведений / В. М. Заенчик, А. А. Карачев, В. Е. Шмелев. – Москва: Издательский центр "Академия", 2004. – 256 с. – ISBN 5-7695-1592-9. – EDN THUQNJ.

4. Карачев, А. А. Спортивно-техническое моделирование: учебное пособие для студентов высших учебных заведений, обучающихся по специальности 050502 (030600) -технология и предпринимательство (ДПП.ДС.030601 - техника и техническое творчество) / А. А. Карачев, В. Е. Шмелев; А. А. Карачев, В. Е. Шмелев. – Ростов-на-Дону: Феникс, 2007. – (Серия "Сердце отдаю детям"). – ISBN 978-5-222-12327-0. – EDN QVQKWT.

5. Кожина О. А. Технология: Обслуживающий труд. 7 класс: учебник [Текст] / О. А. Кожина, Е. Н. Кудакова, С. Э. Маркуцкая. – 6-е изд., испр. – М.: Дрофа, 2019. – 255 с.

6. Материаловедение и технология материалов: Учеб. пособие / К. А. Батышев, В. И. Безпалько; под ред. А. И. Батышева, А. А. Смолькина. – М.: НИЦ ИНФРА-М, 2013. –288 с.

7. Михелькевич, В. Н. Основы научно-технического творчества: Серия «Высшее профессиональное образование» / В. Н. Михелькевич, В. М. Радомский. – Ростов на Дону: Феникс, 2004. – 320 с. – ISBN 5-222-04337-1. – EDN TQJUKP.

8. Перельман Я. И. Живая математика. Серия Занимательная наука. – М.: АСТ: Астрель, 2003 г. (или другие издания (важно наличие главы 6 «Секретная переписка подпольщиков»).

9. Преображенская Н. Г. Черчение. 9 класс: учебник [Текст] / Н. Г. Преображенская, И. В. Кодукова. – 2-е изд., перераб. – М.: Вентана-Граф,  $2016. - 269$  c.

10. Проекты с использованием контроллера Arduino. В.А.Петин. СПб.: БХВ-Петербург, 2014.

11. Робототехника для детей и родителей, 3-е издание. С.А.Филиппов. СПб.: Наука, 2013.

12. САПР технолога-машиностроителя. [Текст]: Учебник / Э. М. Берлинер, О. В. Таратынов. – М.: Форум, НИЦ ИНФРА-М, 2015. – 336 с.

13. Сасова И. А. Технология. 8 класс: учебник для учащихся общеобразоват. организаций [Текст] / И. А. Сасова, А. В. Леонтьев, В. С. Капустин; под ред. И. А. Сасовой. – 4-е изд., стереотип. – М.: Вентана-Граф,  $2019. - 144$  c.

14. Сасова И. А. Технология. Индустриальные технологии: 7 класс: учебник для учащихся общеобразоват. организаций [Текст] / И. А. Сасова, М. И. Гуревич, М. Б. Павлова; под ред. И. А. Сасовой. – 3-е изд., перераб. – М.: Вентана-Граф, 2018. –144 с.

15. Сингх Саймон Книга шифров: тайная история шифров и их расшифровки / Саймон Сингх; пер. с англ. А. Галыгина. – М.: АСТ: Астрель, 2009 г.

16. Синица Н. В. Технология. Технологии ведения дома. 5 класс: учебник для учащихся общеобразоват. организаций [Текст] / Н. В. Синица, В. Д. Симоненко. – 4-е изд., стереотип. –М.: Вентана-Граф, 2019. – 192 с.

17. Синица Н. В. Технология. Технологии ведения дома. 6 класс: учебник для учащихся общеобразоват. организаций [Текст] / Н. В. Синица, В. Д. Симоненко. – 3-е изд., стереотип. –М.: Вентана-Граф, 2019. – 192 с.

18. Техническое творчество и дизайн / В. М. Заенчик, В. Е. Шмелев, П. Н. Медведев, А. Н. Сергеев. – Тула: Тульский государственный университет, 2016. – 346 с. – EDN VQRVOZ.

19. Техническое творчество учащихся: книга для бакалавров и учителей технологии / В. М. Заенчик, В. Е. Шмелев, П. Н. Медведев [и др.]; Под редакцией А.А. Карачева. – Ростов□на-Дону: Издательство Феникс, 2008. – 431 с. – (Высшее образование). – ISBN 978-5-222-13229-6. – EDN QWCXTH.

20. Технология. 5 класс: учебник [Текст] / Е. С. Глозман, О. А. Кожина, Ю. Л. Хотунцев и др. – М.: Дрофа, 2016. – 335 с.

21. Технология. 5 класс: учебник для общеобразоват. организаций [Текст] / В. М. Казакевич и др.; под ред. В. М. Казакевича. – М.: Просвещение, 2019. – 176 с.

22. Технология. 5 класс: учебник для учащихся общеобразовательных организаций [Текст] / И. А. Сасова, М. Б. Павлова, М. И. Гуревич и др.; под ред. И. А. Сасовой. – 6-е изд., стереотип. – М.: Вентана-Граф, 2019. – 240 с.

23. Технология. 6 класс: учебник [Текст] /Е. С. Глозман, О. А. Кожина, Ю. Л. Хотунцев, Е. Н. Кудакова и др. – М.: Дрофа, 2016. – 383 с.

24. Технология. 6 класс: учебник для общеобразоват. организаций [Текст] / В. М. Казакевич и др.; под ред. В. М. Казакевича. – М.: Просвещение, 2019. – 192 с.

25. Технология. 8-9 классы: учеб. пособие для общеобразоват. организаций [Текст] / В. М. Казакевич и др.; под ред. В. М. Казакевича. – 2-е изд. – М.: Просвещение, 2018. – 255 с.

26. Технология. Базовый уровень: 10-11 классы: учебник [Текст] / В. Д. Симоненко, О. П. Очинин, Н. В. Матяш и др. – 6-е изд., стереотип. – М.: Вентана-Граф, 2020. – 208 с.

27. Технология. Технологии ведения дома. 7 класс: учебник для учащихся общеобразоват. организаций [Текст]/ И. А. Сасова, М. Б. Павлова, А. Ю. Шарутина и др.; под ред. И. А. Сасовой. – 3-е изд., перераб. – М.: Вентана-Граф, 2018. – 208 с.

28. Технология: 7 класс. учеб. пособие для общеобразоват. организаций [Текст] / В. М. Казакевич, Г. В. Пичугина, Г. Ю. Семёнова и др.; под ред. В. М. Казакевича. – М.: Просвещение, 2017. – 191 с.

29. Тищенко А. Т. Технология. Индустриальные технологии: 5 класс: учебник для учащихся общеобразоват. организаций [Текст] / А. Т. Тищенко, В. Д. Симоненко. – 3-е изд., стереотип. – М.: Вентана-Граф, 2019. – 192 с.

30. Тищенко А. Т. Технология. Индустриальные технологии: 6 класс: учебник для учащихся общеобразоват. организаций [Текст] / А. Т. Тищенко, В. Д. Симоненко. – 4-е изд., стереотип. – М.: Вентана-Граф, 2019. – 192 с.

31. Тищенко А. Т. Технология. Индустриальные технологии: 7 класс: учебник для учащихся общеобразоват. организаций [Текст] / А. Т. Тищенко, В. Д. Симоненко. – 2-е изд., стереотип. – М.: Вентана-Граф, 2019. – 176 с.

32. Уроки робототехники. Конструкция. Движение. Управление. С.А.Филиппов – 2-е изд., испр. и доп. – М.: Лаборатория знаний, 2018.

33. Хотунцев, Ю. Л. Творческие проекты по технологии и в номинации «Техника и техническое творчество» Всероссийской олимпиады школьников по технологии (тематика творческих проектов, этапы выполнения, написание и оформление пояснительной записки, защита проектов обучающимися общеобразовательных учреждений): Методические рекомендации / Ю. Л. Хотунцев, В. М. Заенчик, В. Е. Шмелев. – Москва: Общество с ограниченной ответственностью "Издательство Прометей", 2020. – 46 с. – ISBN 978-5- 907166-96-7. – EDN SRCVMR.

34. Хотунцев, Ю. Л. Учебное и творческое проектирование по технологии: теоретические основы и практические рекомендации учителям и обучающимся: Методические рекомендации / Ю. Л. Хотунцев, В. М. Заенчик, В. Е. Шмелев. – Москва: Общество с ограниченной ответственностью "Издательство "КноРус", 2020. – 138 с. – ISBN 978-5- 907166-97-4. – EDN GKZDFA.

35. Школа и производство. 2000-2023.

# *Дополнительная профильная литература:*

1. Алиева Н. З. Зрительные иллюзии: не верь глазам своим / Н. З. Алиева. – Ростов н/Д: Феникс, 2007. – 333 с.

2. Горина Г. С. Моделирование формы одежды / Г. С. Горина. – М.: Лёгкая и пищевая промышленность, 1978. – 346 с.

3. ГОСТ Р 60.0.0.4-2019. Роботы и робототехнические устройства. Термины и определения: https://allgosts.ru/25/040/gost\_r\_60.0.0.4-2019.

4. Душкин Р. Математика и криптография. Тайны шифров и логического мышления. – М.: Издательство АСТ, 2017 г.

5. Кан Дэвид Взломщики кодов – М.: Центрполиграф, 2000 г.

6. Костюм. Теория художественного проектирования [Текст]: учебник / под общ. ред. Т. В. Козловой; Московский текстильный ун-т им. А. Н. Косыгина. – М.: МГТУ им. А. Н. Косыгина, 2005. – 382 с.

7. Лаврентьев А. Н. История дизайна: учеб пособие / А. Н. Лаврентьев – М.: Гардарики. 2007. – 303 с.

8. Лось А. Б., Нестеренко А. Ю., Рожков М. И. Криптографические методы защиты информации для изучающих компьютерную безопасность. – М.: Юрайт, 2021 г.

9. Макавеева Н. С. Основы художественного проектирования костюма [Текст]: практикум / Н. С. Макавеева. – М.: Академия, 2008. – 240 с.

10. Мир вещей / гл. ред. Т. Евсеева. – М.: Современная энциклопедия Аванта+, 2003. – 444 с.

11. Моделирование и художественное оформление одежды: учебник / В. В. Ермилова, Д. Ю. Ермилова. – М.: OZON.RU, 2010. – 416 с.

12. Пармон Ф. М. Рисунок и мода-графика [Текст]: учебник / Ф. М. Пармон. – Екатеринбург: Гуманитарный университет, 2004. – 256 с.

13. Плаксина Э. Б. История костюма. Стили и направления [Текст]: учеб. пособие / Э. Б. Плаксина, Л. А. Михайловская, В. П. Попов. – 3-е изд., стер. – М.: Академия, 2008. – 224 с.

14. Поляков В. А. Практикум по электротехнике [Текст]: учеб. пособие для учащихся IX и X классов / под ред. Л. А. Лисова. – 4-е издание. – М.: Просвещение, 1973. –256 с.

15. Проектирование костюма. Учебник / Л. А. Сафина, Л. М. Тухбатуллина, В. В. Хамматова [и. др.] – М.: Инфа-М, 2015. – 239 с.

16. Рунге В. Ф. История дизайна, науки и техники / Рунге В. Ф. Учеб. пособие. В 2 кн. Кн.1 – М.: Архитектура-с, 2008. – 368 с.

17. Современная энциклопедия Аванта+. Мода и стиль / гл. ред. В. А. Володин. – М.: Аванта+, 2002. – 480 с.

18. Сорокин А. В. «Защита информации», онлайн-курс https://openedu.ru/course/hse/DATPRO.

19. Труханова А. Т. Иллюстрированное пособие по технологии лёгкой одежды. – М.: Высшая школа: Изд. центр «Академия», 2000. – 176 с.

20. Уроки робототехники. Конструкция. Движение. Управление / С. А. Филиппов; сост. А. Я. Щелкунова. – 2-е изд., испр. и доп. – М.: Лаборатория знаний, 2018. – 190 с.

# *Электронные ресурсы:*

1. Федеральный центр информационно-образовательных ресурсов (ФЦИОР) [Электронный ресурс] / 2019 Российское образование // Режим доступа: [http://fcior.edu.ru/.](http://fcior.edu.ru/)

2. АСКОН [Электронный ресурс] / Российское инженерное ПО для проектирования, производства и бизнеса // АСКОН, 1989 – 2019 // Режим доступа: [https://ascon.ru.](https://ascon.ru/)

3. VT-TECH.EU [Электронный ресурс] / VT-TECH.EU // Режим доступа: [http://vt-](http://vt-tech.eu/) [tech.eu/.](http://vt-tech.eu/)

4. Диаметры стержней под нарезание метрической наружной резьбы с допусками ГОСТ 16093-2004 [Электронный ресурс] / Портал токарного дела и производства в сфере машиностроения, металлообработка на металлообрабатывающих станках для различных рабочих групп // URL: [http://www.tokar-](http://www.tokar-work.ru/publ/obuchenie/obuchenie/diametry_sterzhnej_pod_rezbu/19-1-0-126) [work.ru/publ/obuchenie/obuchenie/diametry\\_sterzhnej\\_pod\\_rezbu/19-1-0-126.](http://www.tokar-work.ru/publ/obuchenie/obuchenie/diametry_sterzhnej_pod_rezbu/19-1-0-126)

5. Издательский центр «Академия» [Электронный ресурс] / URL: [http://www.academia-](http://www.academia-moscow.ru/) [moscow.ru/.](http://www.academia-moscow.ru/)

6. Олимпиады для школьников [Электронный ресурс] / © Олимпиада.ру, 1996–2019 / URL: [https://olimpiada.ru/.](https://olimpiada.ru/)

7. Политехническая библиотека [Электронный ресурс]/URL: [https://polymus.ru/ru/museum/library/.](https://polymus.ru/ru/museum/library/)

8. Технологии будущего [Электронный ресурс]/URL: [http://technologyedu.ru/.](http://technologyedu.ru/)

9. Федерация интернет-образования [Электронный ресурс]/URL: [http://www.fio.ru/.](http://www.fio.ru/)

10. ЧПУ Моделист. Станки с ЧПУ для хобби и бизнеса [Электронный ресурс] / Режим доступа: [http://cncmodelist.ru/.](http://cncmodelist.ru/)

11. ЭЛЕКТРОННАЯ КНИГА. Бесплатная библиотека школьника [Электронный ресурс] / URL: [https://elkniga.ucoz.ru/.](https://elkniga.ucoz.ru/)

12. Электронно-библиотечная система ZNANIUM.COM [Электронный ресурс] / URL: [http://znanium.com.](http://znanium.com/)

13. Блог с материалами заданий [Электронный ресурс] / ©Академия новых технологий / Всемирные инженерные игры - World Engineering Competitions. – Режим доступа: [http://wec.today/blog.php/.](http://wec.today/blog.php/)

14. 10 полезных советов по работе на лазерном гравёре по дереву и фанере. Настройка лазерного гравёра. [Электронный ресурс] / 3Dtool 2013- 2020 / 3Dtool Комплексные 3D решения. – Режим доступа: [https://3dtool.ru/stati/10-poleznykh-sovetov-po-rabote-na-lazernom-](https://3dtool.ru/stati/10-poleznykh-sovetov-po-rabote-na-lazernom-gravere-po-derevu-i-fanere-nastroyka-lazernogo-gravera/) [gravere-po](https://3dtool.ru/stati/10-poleznykh-sovetov-po-rabote-na-lazernom-gravere-po-derevu-i-fanere-nastroyka-lazernogo-gravera/)[derevu-i-fanere-nastroyka-lazernogo-gravera/.](https://3dtool.ru/stati/10-poleznykh-sovetov-po-rabote-na-lazernom-gravere-po-derevu-i-fanere-nastroyka-lazernogo-gravera/)

15. Дистанционный видеокурс «Уроки робототехники», уровень 1: <https://lektorium.tv/newrobotics-1>

16. Дистанционный видеокурс «Уроки робототехники», уровень 2: [https://lektorium.tv/newrobotics](https://lektorium.tv/newrobotics-1)

17. Среда программирования виртуальных роботов TRIK Studio: <https://trikset.com/downloads#trikstudio>

18. Среда моделирования виртуальных электрических схем Tinkercad[:https://tinkercad.com](https://tinkercad.com/)

19. Среда программирования Arduino IDE: <https://www.arduino.cc/en/software>

20. ГОСТ Р 60.0.0.4-2019/ИСО 8373:2012, дата введения 2019-09-01: <https://docs.cntd.ru/document/1200162703>

21. Этапы Всероссийской олимпиады школьников по технологии в г. Москве:https://vos.olimpiada.ru/tech/2021\_2022

22. Канал профиля «Робототехника» Всероссийской олимпиады школьников потехнологии: [https://t.me/vseros\\_robotics](https://t.me/vseros_robotics)

23. Сайт учителя технологии Ивановой Елены Анатольевны https://sites.google.com/view/technoligi/%D0%B3%D0%BB%D0%B0%D0%B2 %D0%BD%D0%B0%D1%8F-

%D1%81%D1%82%D1%80%D0%B0%D0%BD%D0%B8%D1%86%D0%B0.

24. Сайт учителя технологии Талалаева Сергея Ивановича https://sites.google.com/view/sertal68/%D0%B3%D0%BB%D0%B0%D0%B2%D 0%BD%D0%B0%D1%8F-

%D1%81%D1%82%D1%80%D0%B0%D0%BD%D0%B8%D1%86%D0%B0.

25. Сайт учителя технологии Лосевой Виктории Владимировны https://sites.google.com/view/losevav-v/главная?authuser=0

26. Сайт Tinkercad для разработки 3D-проектов, электроники и кодов https://www.tinkercad.com/

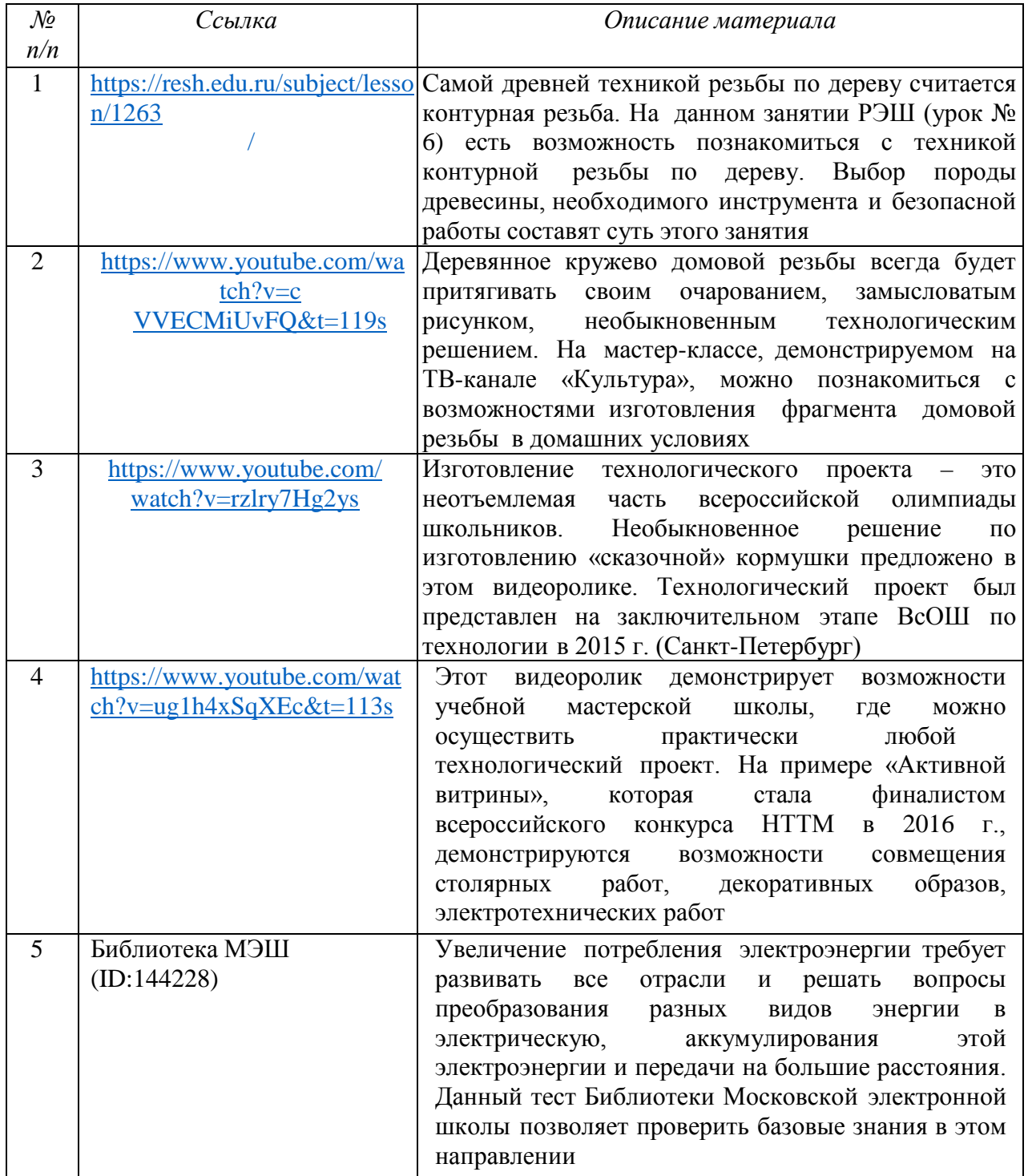

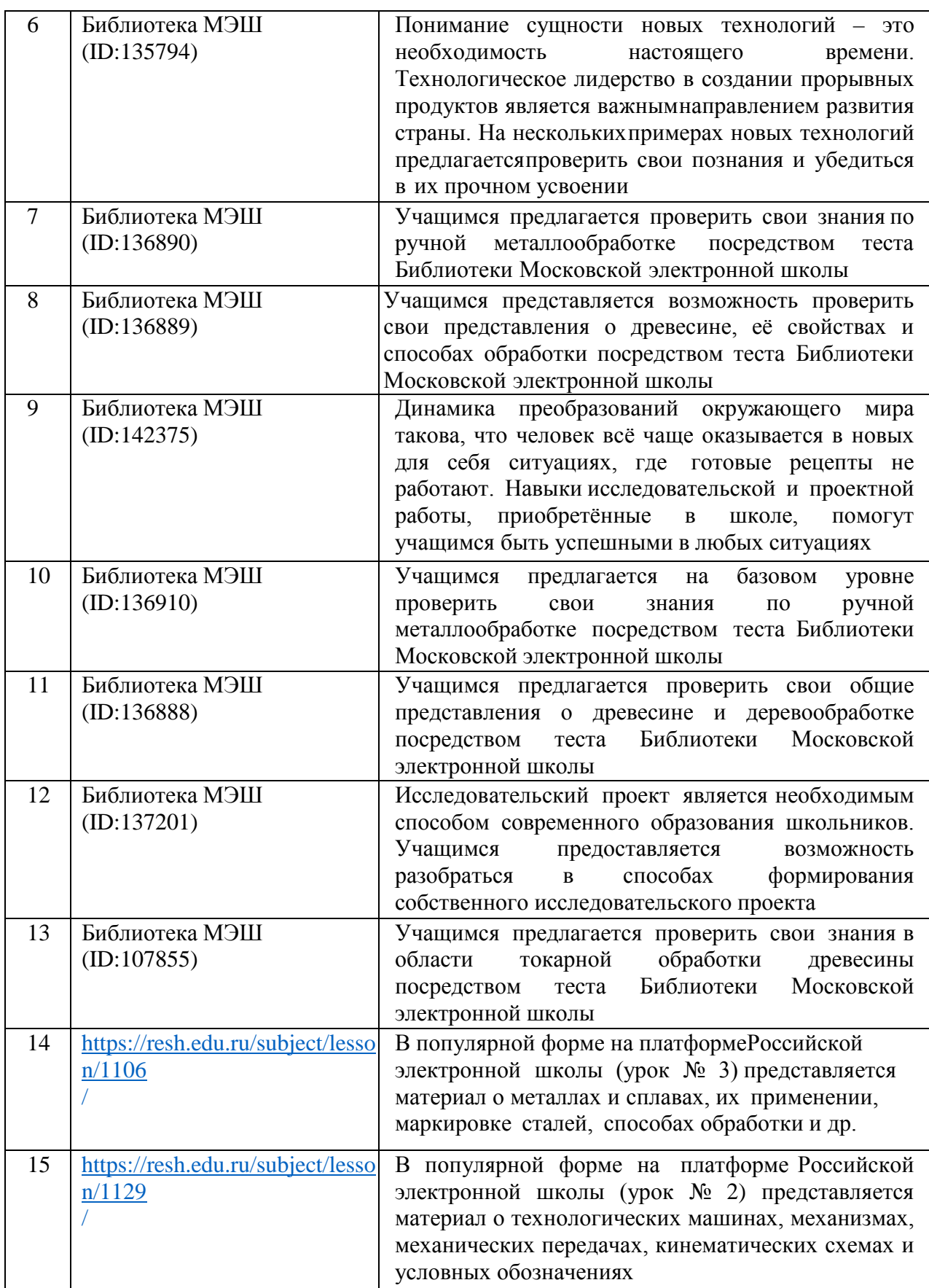

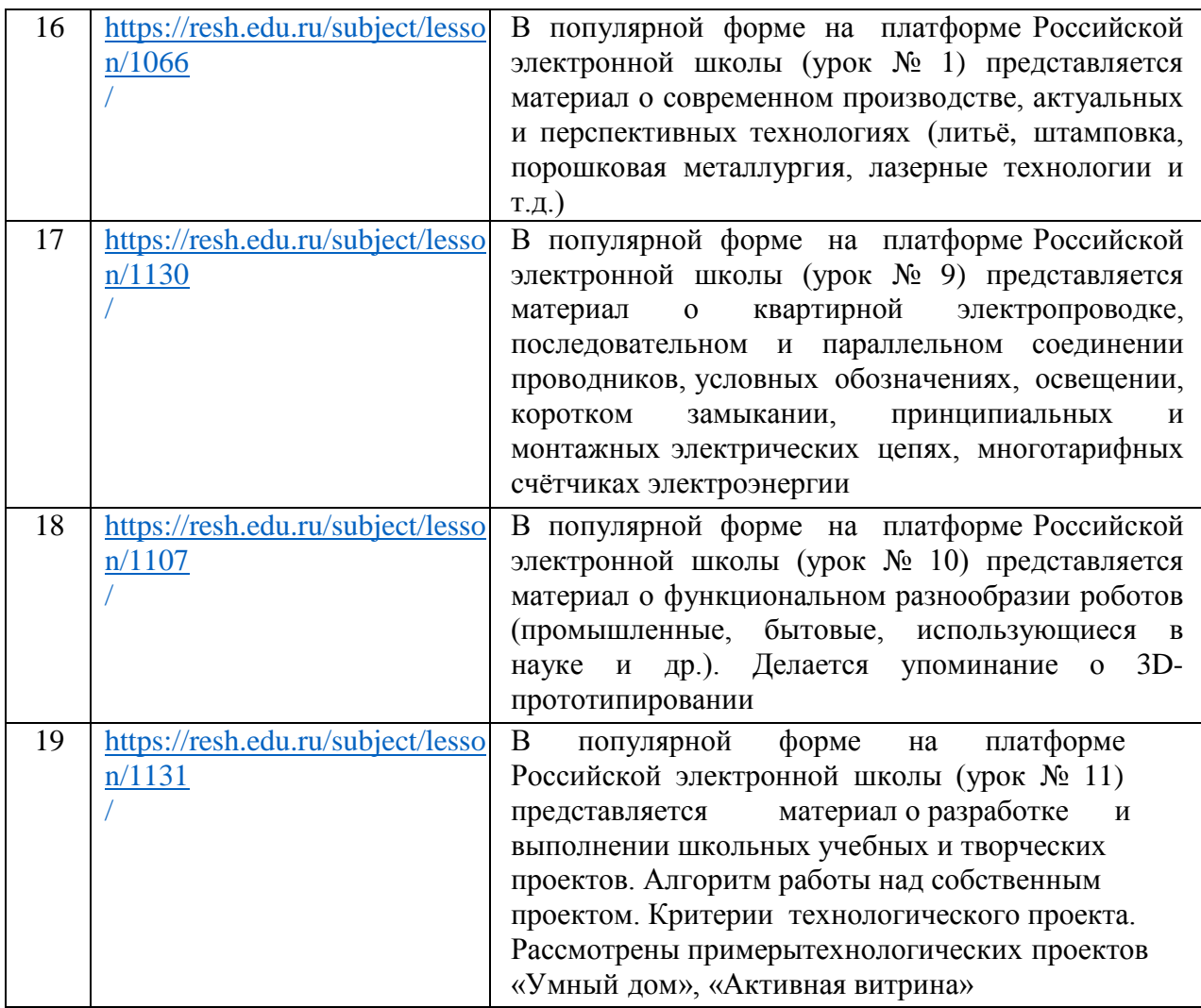

## **Ссылки на программное обеспечение для практических работ по робототехнике**

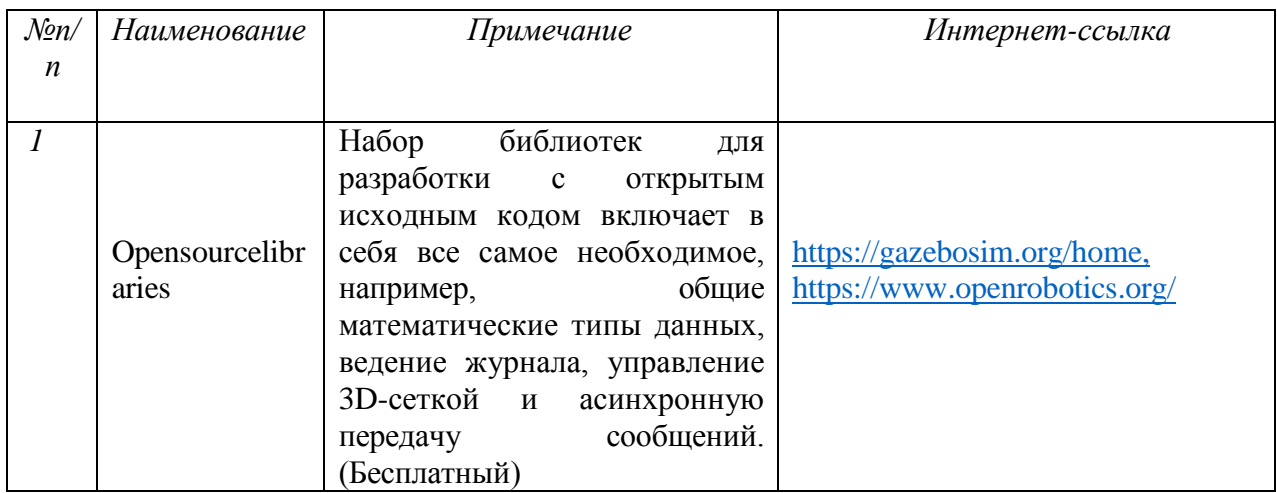

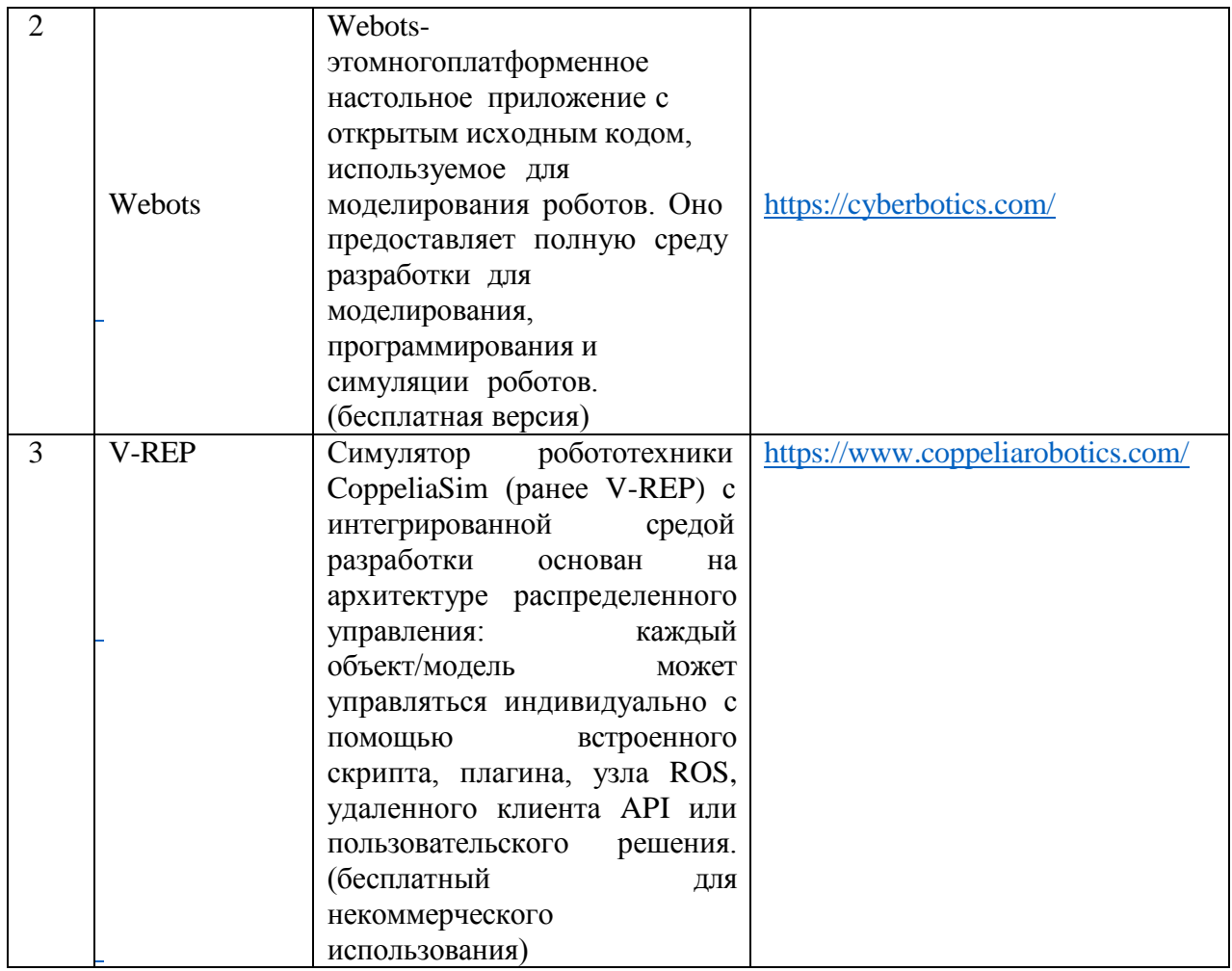

# **Ссылки на программное обеспечение для практических работ по 3D-**

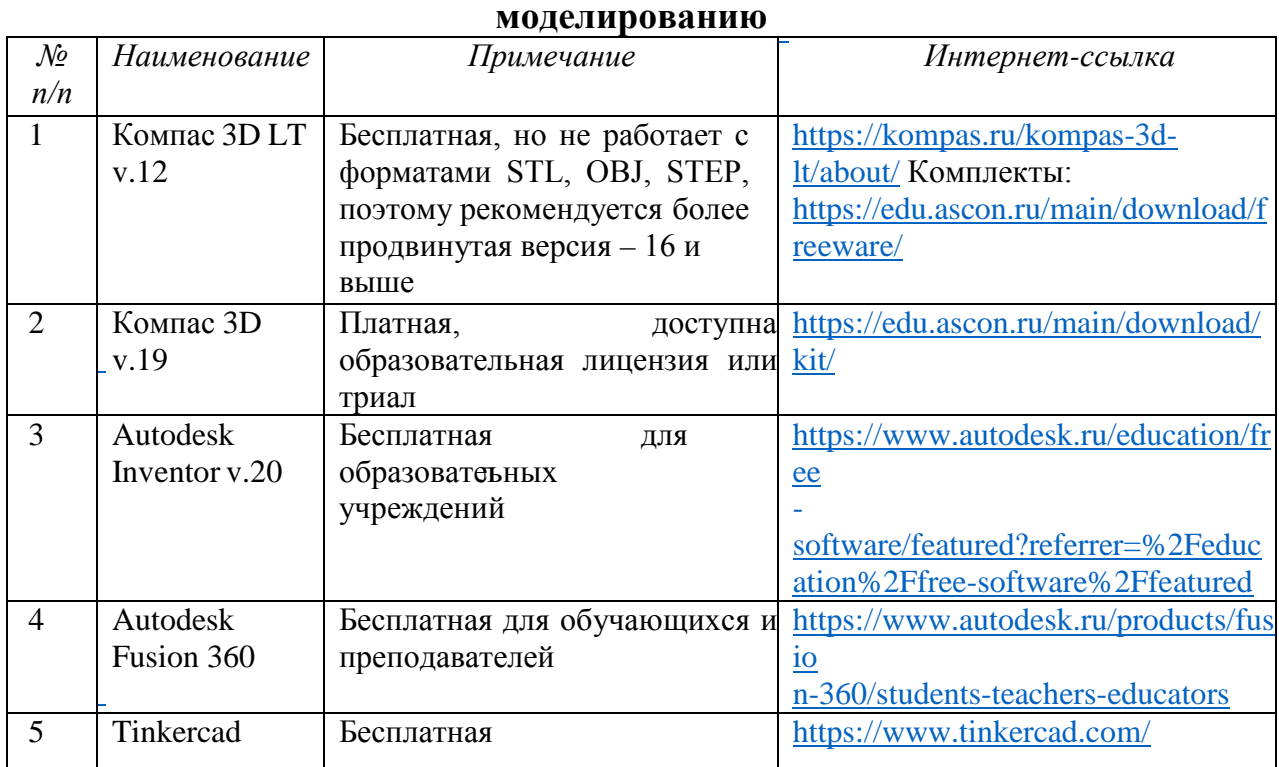

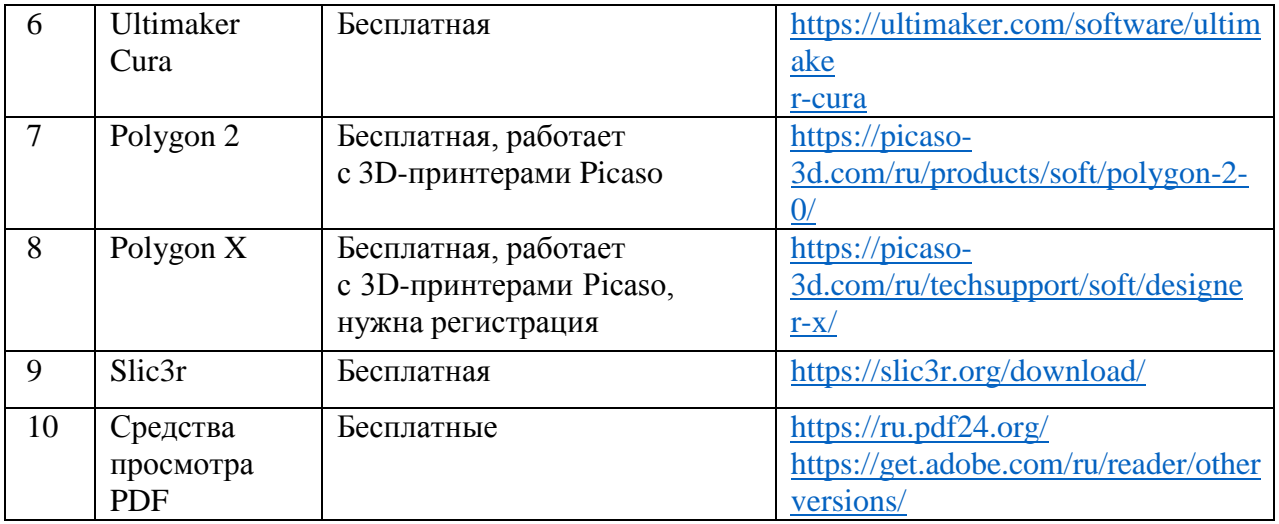